**مجمة جامعة تشرين لمبحوث والدراسات العممية \_ سمسمة العموم اليندسية المجمد )33( العدد )4( 2012 Tishreen University Journal for Research and Scientific Studies - Engineering Sciences Series Vol. (93) No. (4) 7102**

# **Sensitivity Analysis of Fuzzy Present Worth for Railway Projects**

**Dana Marwan Al Sheikh**

**(Received 13 / 2 / 2017. Accepted 9 / 8 / 2017)**

## **ABSTRACT**

There are significant uncertainties associated with the optioneering stage at the economic evaluation of major projects, and as a result, methods have been developed to help informing the preferred option. To address the limitations inherent in traditional methods this paper proposes a new mathematical model, based on Fuzzy Sets Theory. This model suggests transforming project cost expenditures and returns into triangular fuzzy numbers, to be then used in estimating the project economic criteria, namely fuzzy present worth. And then apply a parametric study to undertake fuzzy sensitivity analyses, which can be used as a support tool to select the preferred investment option. The developed method serves as a tool for use in the arena of decision-making.

The applicability of the proposed model is demonstrated by a case study that isStudy for the Improvement of Aleppo&Damascus railway line.

**Keywords**: Sensitivity Analysis, Fuzzy Present Worth, Uncertainty, Fuzzy α-cut, Fuzzy Sets Theory, Plausible Range, Parametric Study.

**Academic Assistant, Engineering and Construction Management Department, Faculty of Civil Engineering , Tishreen University, Lattakia , Syria.**

<u>.</u>

**مجمة جامعة تشرين لمبحوث والدراسات العممية \_ سمسمة العموم اليندسية المجمد )33( العدد )4( 2012 Tishreen University Journal for Research and Scientific Studies - Engineering Sciences Series Vol. (93) No. (4) 7102**

# **تحميل الحساسية لمقيمة الحالية الضبابية لمشاريع السكك الحديدية**

**دانا مروان الشيخ**

**)تاريخ اإليداع 09 / 7 / .7102 ق بل لمنشر في /3 8 / 2017(**

# **ّخص مم**

هناك درجة عدم تأكد كبيرة مرتبطة بالبدائل المدروسة في الجدوى الاقتصادية لمشاريع البنى التحتية الضخمة، و نتيجة لذلك تَّم تطوير العديد من الطرق لممساعدة عمى تحديد البديل األفضل. لمعالجة التقصيرات الكامنة في الطرق التقليدية يقترح هذا البحث نموذجا رياضيا جديدا، يستند على نظرية المجموعات الضبابية حيث يعتمد هذا النموذج على تحويل كمف وعائدات المشاريع اليندسية إلى أرقام ضبابية مثمثية ليتم استخداميا في تقدير معايير المشروع االقتصادية، تحديداً فيمة المشروع الحالية الضبابية، ومن ثم تطبيق دراسة بارامترية للقيام بتحليل الحساسية الضبابي. حيث سيتم استخدام الدراسة البارامترية كأداة لدعم اتخاذ القرار لتحديد بديل الاستثمار الأفضل. تخدم الطريقة المقترحة كأداة سهلة االستخدام في مجال اتخاذ القرار. ىذا وقد تَّم توضيح تطبيق النموذج المقترح من خالل دراسة حالة و ىي دراسة تطوير وتحديث لخط السكة الحديدية لحمب و دمشق.

**الكممات المفتاحية**: تحميل الحساسية، القيمة الحالية الضبابية، عدم التأكد، قطع-α الضبابي، نظرية المجموعات الضبابية، المجال الممكن، دراسة بارامترية.

1

**<sup>&</sup>quot;**قائم بالأعمال−قسم هندسة وإدارة التشبيد−كلية الهندسة المدنية−جامعة تشرين⊣للاذقية−سورية

#### **مقدمة**

بهدد التقديرُ غير الدقيق لتكاليف مشاريعِ البنى التحتية، وخاصـة تقدير عائد استثمارها، استمراريةَ عددٍ كبيرٍ من هذه المشاريع في جميع أنحاءِ العالم. ونتيجةٍ لذلك يتزايد التساؤل على نبرير الإنفاق العالي الدرجة على هذه المشاريع ]،1 2[. عمى سبيل المثال، وجدت دراسة قام بيا Flyvbjerg وآخرون ]3[ أ َّن التكاليف في مشاريع البنى التحتية الضخمة في المممكة المتحدة البريطانية قد تجاوزت التوقعات بمتوسط قدره ٪44.7 لمشاريع السكك الحديدية، 33.8٪ للجسور والأنفاق، و20.4٪ للطرق.تعتمد دراسات الجدوى لمهذه المشاريع بشكل كبير على التتبؤ والتقدير نتأثير عددٍ من العوامل الاقتصادية مما يجعلُ هذا النقديرَ عرضةً للأخطاءِ وعدم النأكد. يجدر الإشارة إلى أنَّ هذه الأخطاء عادةُ تتجم عن قانون العشوائية، بيد أنَّ عدم التأكد يرتبط بالغموض المحيط بتقدير العوامل الاقتصادية[4].

بينت دراسات مرجعية عديدة أَّنو بالرغم من مساىمة كالً من درجة صعوبة المشروع، و تغيرات اليدف الرئيسي، والتقدم التقني، والخصائص الجيولوجية غير المتوقعة، وتعارض أصوات أصحاب المصلحة في المشروع إلى ضعف أداء المشروع نتيجة زيادة تكاليفه ونقص عائداته.لكن هذه الأسباب لا تعد الأسباب الأساسية لضعف أداء المشروع؛ وحسب الدراسات المرجعية فإنَّ السبب الحقيقي يعزى إلى ميل مخططي المشاريع إلى سوء التقدير بشكل منتظم وإِلى تجاهل الأخطار الناتجة عن صعوبة المشاريع، وتغيرات الهدف..... إلخ، الأمر الذي يطلق عليه اسم الانحياز المتفائل. يرافق الانحياز المتفائل هذا جميع مراحل المشروع من الدراسة المرجعية الأولية إلى جميع مراحل اتخاذ القرارات خالل التنفيذ والبناء]5[.

تممك وزارة النقل البريطانية دليالً لتقييم السكك الحديدية أخذة بعين االعتبار تعديل الكمف لتتضمن الخطر واالنحياز المتفائل. يمكن تمخيص ىذا الدليل بالنقاط التالية: تحديد نوع المشروع، تمييز مرحمة المشروع، تطبيق نسبة الانحياز المتفائل الموصىي بها، وأخيراً إجراء نحليل الحساسية حول مستوى الانحياز المتفائل المعتبر هذا وتقوم وزارة النقل البريطانية بمعالجة الأخطار المرتبطة بعائدات مشاريع السكك الحديدية بإجراء تحليل حساسية مصادر هذه العائدات[6].

وللتعامل بشكل كمي مع الغموض وعدم التأكد في تقييم مشاريع النقل، استندت بعض الدراسات والكودات على تحليل الحساسية(Sensitivity Analysis)[7]، والبعض الآخر على تحليل الحساسية والطرق الاحتمالية كمحاكاة ،Handbook of Transport Engineering [8]مونت كارلو (Handbook of Transport Engineering [8]، RAILPAG]9[، و[10]. ىذا وتعتمد الدول العربية في دراسات الجدوى االقتصادية لمشاريع السكك الحديدية عمى أسلوب تحليل الحساسية لبارامترات المشروع الرئيسة من أجل تحديد قرار الاستثمار المستقبلي الأفضل.

من الانتقادات التي توجه إلى طريقة تحليل الحساسية أنَّها طريقة حدسية لأنَّها تعتمد على حدس صانع القرار نتيجة لغياب المعلومات اللازمة، وهناك أيضاً مشاكل مرتبطة بالطرق الاحتمالية إذ يتطلب إنجازها عدّة فرضيات حول التوزيعات والعمليات الاحتمالية عليها، والتي يتطلّب تطبيقها معلومات أكثر بكثير من المتوفرة عادة حول مشاريع الاستثمار ، على عكس المجموعات الضبابية (Fuzzy Sets Theory) والتي يمكن أن نطبّق حتى بمعلومات ضئيلة. حيث تعتبر نظرية المجموعات الضبابية والمنطق الضبابي من الأدوات الأكثر فاعلية لنمذجة الأنظمة المعقّدة، ونظام الإدارة المالية، مع اعتبار أنَّ النظام المعقّد هو النظام الذي يعاني من غياب المعلومات الكاملة والدقيقة وعندما يكون اإلنسان مرتبك بالتعامل مع عدم التأكد[11].

من خالل البحث لوحظ وجود دراسات عديدة تعاممت مع تحميل الحساسية الضبابي لمسائل البرمجة الخطية، مع وجود دراسات قليلة تعاملت مع تحليل الحساسية الضبابي لمسائل الاقتصاد الهندسي.طوَّر Sarı and Kuchta [12] تحميل الحساسية العالمي الضبابي لمقيمة الحالية الصافية الضبابية لتحديد العوامل التي ليا التأثير األكبر عمى جدوى المشروع الاستثماري.بيَّن كل من Flahat and Mirzaeian [3] في بحثهما أهمية استخدام المنطق الضبابي عند تقييم المشاريع الاقتصادية، فالنتائج التي سنحصل عليها هي أكثر موثوقية حتى لو تغيرت البيانات الأولية، كما أنَّ تطبيق تحميل الحساسية ضرورياً باعتباره طريقة لتحديد العوامل التي ليا التأثير األكبر عمى جدوى المشروع االستثماري.

تعاممت الدراسات السابقة ]،12 ،13 ،14 ،15 16 ،17، ،18 19[ مع التدفقات النقدية الصافية الضبابية إما كتدفقات سالبة بالكامل (كلف) أي كأرقام سالبة مثل(Indus.P, −10MS.P, −15MS.P. أو كأرقام (SM S.P, −10MS.P موجبة(عائدات) مثل (15MS.P, 10MS.P, 5MS.P).الأمر الذي دفعنا إلى تقديم نموذج رياضي جديدٍ، براعي الحالة التي نكون فيها إحدى أو كل التدفقات النقدية الصافية الضبابية، سالبة وموجبة جزئياً بآنٍ واحد على سبيل المثال(P.S M5 - ,P.S M5 ,P.S M10(. وىي الحالة التي ممكن أن تترافق مع أي بديل استثماري. حيث يعتمد ىذا النموذج عمى تحويل كمف وعائدات المشاريع اليندسية إلى أرقام ضبابية مثمثية ليتم استخداميا في تقدير معايير المشروع الاقتصادية، تحديداً قيمة المشروع الحالية الضبابية. ومن ثم تطبيق أسلوب تحليل الحساسية لدعم اتخاذ القرار لتحديد بديل االستثمار األفضل، حيث أجري ىذا البحث في جامعة تشرين-كمية اليندسة المدنية في الفترة بين 15/7/2015و.10/1/2017

#### **أىمية البحث وأىدافو:**

تأتي أهمية هذا البحث من ازدياد القيمة الاستثمارية لمشاريع البنى التحتية إلى حدٍ قادر على التأثير على الاقتصاد الوطني. حيث أنَّ حدوث تجاوزات في الكلف، وتناقص للعائدات لمشروع واحد قادر على زعزعة الاستقرار المالي للبلد بأكمله؛ كما حدث في دورة الألعاب الاولمبية عام 2004 في أثينا، حيث كان لتجاوزات الكلف تأثيراً سلبياً على التصنيف الائتماني لليونان بأكملها. وبالمثل، عندما افتتح المطار الدولي الجديد في هونغ كونغ، حيث أدت أعطال الكمبيوتر إلى نقص كبير في الإيرادات الأمر الذي أدى إلى ضرر في الناتج القومي الإجمالي لهونج كونج [5].لذلك تركزت أىداف البحث في النقاط التالية:

1( تطوير تحميل الحساسية الضبابي لمقيمة الحالية الصافية الضبابية، آخذين بعين االعتبار الغموض وعدم التأكد في تقدير التدفقات النقدية، لدعم صنَّاع القرارفي تحديد بديل الاستثمار الأفضل.

2) التعامل مع درجة عدم التأكد المرتبطة بقرار تحديد البديل الأفضل عند القيام بدراسة الجدوى الاقتصادية لممشروع، ودعم ىذا قرار بدراسة بارامترية لتحديد تأثير التغيير في معطيات المشروع االقتصادية عمى ىذا القرار.

#### **طرائق البحث و مواده:**

تمَّ اعتماد النموذج المقترح في البحث[20]، وتحديدا علاقة القيمة الحالية الضبابية المستتتجة فيه.بيد أنَّ هذه المقالة تتضمن بحوث إضافية ترتبط بتطوير الدراسات البارامترية المتعمقة بتحميل الحساسية الضبابي لعالقة القيمة الحالية الضبابية الالخطية المقترحة في ]20[.حيث تعتمد الطريقة المقترحة في ىذه المقالة عمى إجراء دراسة بارامترية

لتحليل حساسية كلف وعائدات المشروع للتغيير لكونها معطيات استثمارية غير حتمية. ومن ثم مراقبة تأثير هذا التغيير على قرار البديل الأفضل.ثم يقترح البحث دراسة بارامترية أخرى لتحليل حساسية المجال الممكن للقيمة الحالية الضبابية بغية التعامل مع درجة عدم التأكد المرتبطة مع تحديد البديل األفضل. ىذا وقد تَّم دعم النموذج المقترح بتطبيقو عمى دراسة حالة وهي دراسة تطوير وتحديث لخط السكة الحديدية لحلب ودمشق.

#### **:)The Models Developed( المطورة النماذج**

تقترح هذه المقالة طريقة تحليل الحساسية للقيمة الحالية الضبابية لتحديد العوامل المؤثرة على جدوى المشروع الاستثماري، ولدعم أخذي القرار على اختيار البديل الأفضل للمشروع، عن طريق قياس عدم النأكد المرتبط فطرياً مع التقييم الاقتصادي. ولتحقيق ذلك، يحوّل النموذج نفقات وعائدات بدائل المشروع إلى أرقام ضبابية ثلاثية والتي تستخدم لتقدير القيمة الحالية الالخطية لكل بديل من بدائل المشروع ومن ثم إجراء تحميل الحساسية الضبابي. وىكذا يتم دعم وتعزيز القيمة المالية المحتملة للخيارات البديلة للمشروع تبعاً لمقارنتها بطريقة موضوعية وقوية. وتبعاً لذلك تَّم تعريف التمثيل الضبابي لمعدل الفائدة، و القيمة الحالية، كما ىو موضح أدناه.

#### **)Fuzzy Notations( الضبابية الرموز**

 $\mu_{_{\!A}}\left( x\, \right)$  أنّ تمثيل الأرقام الضبابية في هذه المقالة بواسطة القيم اليسارية واليمينية، وتَّم وصف تابع العضوية بم وصف نابع العص $\tilde{F_{_k}} = (a, \ b, \ c)$ 

$$
[14.15] (1)
$$
و
$$
\tilde{F}_k = (a, b, c)
$$
\n
$$
\tilde{F}_k = (F_{LK}(\alpha), F_{RK}(\alpha)) = (a + (b - a)\alpha, c - (c - b)\alpha)
$$
\n(1)

تُنْلَت الأرقام الضبابية اليسرى واليمنى بواسطة  $A_{L}(\alpha)$ و  $A_{R}(\alpha)$  على النتالي. لأجل الأرقام الضبابية لمثلثية فإنَّ  $A_{_R}(\alpha)$  و  $A_{_R}(\alpha)$  هي توابع خطية، كما يظهر في الشكل (1). بالرجوع للشكل (1)، يعرف الرقم الضبابي المثلثي بالبارمترات الثلاث (a, b, c)، أو الحد الأدنى، على الأرجح، والحد الأعلى. حيث  $A_{L}(\alpha )$  و هي القيم الصغرى والعظمى على النتالي.  $A_{\scriptscriptstyle R}(\alpha)$ 

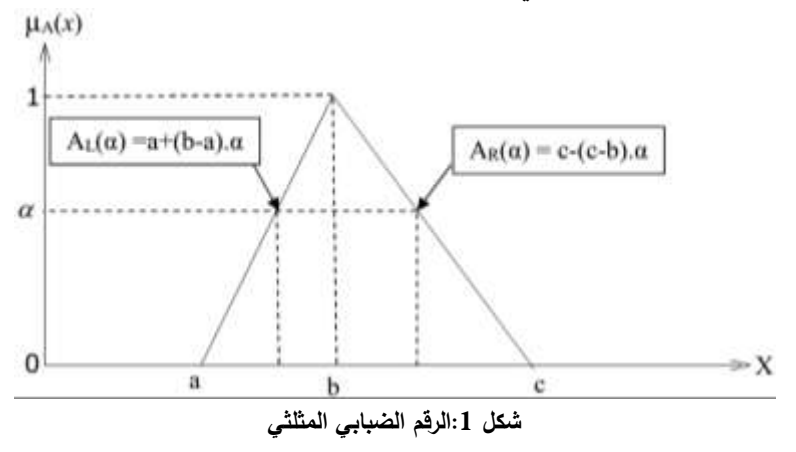

هذا واعتبرت الدراسات السابقة [12، 13، 14، 15، 16 ،17، 18، 19]التدفقات النقدية الصافية الضبابية إما كرقم موجب (عائد) أو كرقم سالب (كلفة). لأجل التدفقات النقدية الصافية الضبابية والت*ي* تكون سالبة وموجبة جزئياً بآن واحد، سيتم استخدام حالة القسمة الضبابية العامة، والمعرفة في المعادلة (2)[17]:

$$
\tilde{A} \div \tilde{B} = \begin{bmatrix}\n\min(A_L(\alpha)/B_L(\alpha), A_L(\alpha)/B_R(\alpha), A_R(\alpha)/B_L(\alpha), A_R(\alpha)/B_R(\alpha)) \\
\max(A_L(\alpha)/B_L(\alpha), A_L(\alpha)/B_R(\alpha), A_R(\alpha)/B_L(\alpha), A_R(\alpha)/B_R(\alpha))\n\end{bmatrix}
$$
\n
$$
(2
$$

)

٠

#### **)Fuzzy Interest Rate( الضبابي الفائدة معدل**

بفرض أنَّ معدل الفائدة الضبابي لأجل مدة تقييم المشروع n هو (  $i = (i_L, i_R)$ ، وتبعاً لذلك، يعرف معدل الفائدة المركبة الضبابي بالمعادلة (3) [18].

$$
\mathbf{\tilde{i}} \oplus \tilde{i} = (1 + i_L, 1 + i_R) \tag{3}
$$
\n
$$
\left(\mathbf{\tilde{i}} \oplus \tilde{i}\right)^n = \left(\left(1 + i_L\right)^n, \left(1 + i_R\right)^n\right) \tag{3}
$$

#### **القيمة الحالية الضبابية (Worth Present Fuzzy(**

القيمة الحالية ىي القيمة الحالية لمشروع معطى والتي تحسب لسمسة من التدفقات النقدية من المعادلة التالية  $: [21]$ 

*PW* (*i* %
$$
) = \sum_{k=0}^{n} \frac{F_k}{(1+i)^k}
$$
 (4)

 $\kappa$  حيث أنَّ،  $F_{\scriptscriptstyle k}$  هو الندفق النقدي في نهاية السنة k.

هذا ويعتبر المشروع مجدياً اقتصادياً إذا كان PW 20؛آخذين بعين الاعتبار أنَّه في حالة مقارنة البدائل الاستثمارية<sup>1</sup> الاستبعادية يعتبر البديل ذو القيمة الحالية الأعلى البديل الأفضل، وفي حالة مقارنة بدائل التكلفة<sup>2</sup> الاستبعادية يعتبر البديل ذو القيمة الحالية السالبة الأدنى)(تكاليف أقل) البديل الأفضل[21].و في الحالة الضبابية يمكن  $\tilde{A}=\tilde{F_k}$  أن تكتب القيمة الحالية هكذا:  $\tilde{W}= (PW_L,PW_R)$ .وبالعودة إلى الشكل (1) والمعادلة (2) وبتعويض  $\tilde{A}=\tilde{F_k}$ ،  $\left(\tilde{1} \oplus \tilde{i}\right)^k$  $\Delta:=\int B=$ نحصل على:

$$
P\tilde{W} = (PW_L, PW_R):
$$
  
\n
$$
PW_L = \sum_{k=0}^{n} \left( Min\left(\frac{F_{Lk}}{(1+i_L)^k}, \frac{F_{Lk}}{(1+i_R)^k}, \frac{F_{Rk}}{(1+i_L)^k}, \frac{F_{Rk}}{(1+i_L)^k}\right)\right)
$$
\n
$$
PW_R = \sum_{k=0}^{n} \left( Max\left(\frac{F_{Lk}}{(1+i_L)^k}, \frac{F_{Lk}}{(1+i_R)^k}, \frac{F_{Rk}}{(1+i_L)^k}, \frac{F_{Rk}}{(1+i_L)^k}\right)\right)
$$
\n(5)

<u>.</u>

ولأجل اختيار البديل ذو القيمة الحالية الأعلى تَّم مراجعة عدة طرق لنزع الضبابية أو التثقيل (Defuzzification) لترتيب الأرقام الضبابية.من ضمن هذه الطرق طريقة النقطة الوسطى (Centroid Method) [4، 22، 23]، مركز المجاميع (Centre of Sums) [4، 22]، متوسط تابع العضوية الأعظمي ( Mean Max Membership) [23، 23]، قيمة المتوسط المثقّل (Weighted Mean Value) [25، 18، 24]، وطريقة البارامتر الضبابي المثقّل (Weighted Fuzzy Parameter)، والتي تمَّ اعتمادها في هذه المقالة لنزع الضبابية من الأرقام الضبابية، كونها من الطرق السهلة حسابيا، ولا نتطلب تمثيلًا بيانيا[15، 22]. باستخدام هذه الطريقة،يقدّر البارامتر

**<sup>1</sup> البدائل االستثمارية ىي البدائل التي تنطوي عمى استثمار/ استثمارات رأسمالية أولية تؤدي إلى تدفقات نقدية موجبة من زيادة العائدات، أو التوفير الناجم عن تخفيض التكاليف، أو كمييما.**

<sup>&</sup>lt;sup>2</sup>بدائل التكلفة هي البدائل التي جميع تدفقاتها النقدية سالبة، باستثناء إمكانية وجود تدفق موجب ناجم عن التخلص من الأصول في **نياية العمر المجدي لممشروع.**

الضبابي المثقّل، هنا القيمة الحالية الضبابية المثقّلة، عن طريق تعيين الثقل النسبي للقيمة الأكثر ترجيحا (احتمالا).هذا

| Weighted Fuzzy Parameter = | $(6)(4 + b + c)$                    | $(6)(4 + b + c)$ |
|----------------------------|-------------------------------------|------------------|
| Weighted Fuzzy Parameter = | $\frac{(a + b + c)}{3} + w \cdot b$ | $(6)(4 + b + c)$ |

حيث تحدد قيمة W تبعاً لأهمية القيمة الأكثر احتمالاً(b)، إذ تؤخذ مساوية للقيمة 0.3 في حالة اعتبار القيمة (b (ال تؤخذ مساوية لمقيمة ميمة، وا .0.1

**تحميل الحساسية لمقيمة الحالية الضبابية ) Present Fuzzy for Analysis Sensitivity** ÷ **:)Value**

يعتبر أسلوب تحليل الحساسية وسيلة مناسبة لاختبار حساسية جدوى المشروع الاستثماري عند التغيير في أحد برامتراته الأساسية؛ وذلك لأنَّ تحليل الحساسية يعطي الدلالة على البارامترات أو العوامل ذات التأثير الأكبر على معدل العائد المستيدف إذا ما طرأت تغييرات عمى التقديرات التي بني عمييا ىذا العائد. كما يوضح تحميل الحساسية الحاجة إلى دراسةٍ تحليليةٍ أعمق لاستنتاج البديل الأمثل للمشروع الاستثماري والتأكد من اختياره من بين البدائل الأخرى المتاحة.

بوجو عام يمكن استخدام عدة طرق إلجراء تحميل الحساسية بغرض المساعدة في تقييم جدوى المشروعات الاستثمارية، لكن طريقة النسبة المئوية للتغير تعد أكثر طرق تحليل الحساسية شيوعاً واستخداماً في الحياة العملية لبساطتها، حيث يظهر دور هذه الطريقة لتحليل الحساسية في التساؤل عن الأثر الذي سيحدث إذا زادت أو قلت قيمة أحد البارامترات الخاصـة بالمشروع بنسبة معينة عن المقدّر لمها، ومن خلال هذا التساؤل يمكن التعرف على العوامل أو البارامترات التي ليا تأثير أكبر عمى معدل العائد المستيدف]7[.

#### **النتائج والمناقشة**

#### **دراسة حالة )Study Case): A**

1

من أجل إثبات إمكانية تطبيق النموذج المقترح، تَّم تقديم د ارسة باستخدام البيانات االقتصادية لتحديد البديل األفضل في دراسة تطوير وتحديث لخط السكة الحديدية لحمب و دمشق في سوريا، والمنجزة من قبل شركة SYSTRA االستشارية الفرنسية باالتفاق مع المؤسسة العامة لمخطوط الحديدية السورية.

حيث أجريت دراسة الجدوى االقتصادية ليذا المشروع عمى عدة سيناريوىات مع معدل فائدة %8 ومدة الدراسة 25 سنة مع مدة التشغيل مقدارىا 20 سنة، كما ىو موضح في الجدول .1 المعايير التي استخدمت في ىذه الدراسة لأجل التقييم الاقتصادي كانت القيمة الصافية الحالية (NPW)ومعدل العائد الداخلي (IRR)، حيث تَّم حساب تلك المعايير باستخدام التدفقات النقدية الناتجة عن طرح التدفقات النقدية الصافية لـ Scenario<sub>0</sub> (الحالة المرجع)<sup>3</sup>من التدفقات النقدية الصافية المقدرة من قبل الدراسة لكل سيناريو من السيناريوىات المقترحة، استخدمت دراسة SYSTRA الطريقة التقليدية للتحليل الاقتصادي وتحديداً معدل العائد الداخلي (IRR) أساساً للمقارنة، وتبعاً للدراسة تبين أنَّ(200DMU)Scenario ) هو البديل المفضَّل لحيازته على أعلى معدل عائد داخلي(5.2٪)، علماً بأنَّ الدراسة

**<sup>3</sup> ذكرت الدراسة أنَّ تحديث البنى التحتية الحالية أي 0Scenarioىو مطمب لضمان أمان خدمة القطار ولتجنب التراجع في العمر المتوسط لمبنى التحتية الموجودة.**

اعتمدت معيار القيمة الحالية أساساً للمقارنة مبينة أنَّ Scenario1 هو البديل الأجدى كلفةً لحيازته على القيمة الحالية الأدنى كلفةِ (16.079–) بليون ليرة سورية كما نرى في الجدول 1.

بالإضافة إلى ذلك، قدّمت هذه الدراسة تحليل الحساسية لمعدل العائد الداخلي (IRR)، ولمتقدم تحليل الحساسية للقيمة الصافية الحالية (NPW). ففي حالة ازدياد كلفة الاستثمار وتكاليف التشغيل بمقدار 10%، وتناقص العائدات بمقدار ،%10 يتناقص معدل العائد الداخمي لمسيناريو 200DMU3-Scenario، عمى فرض أَّنو البديل المفضل، من 5.2% إلى 3.8%. وعلى العكس، في حالة نتاقص كلفة الاستثمار وتكاليف التشغيل بمقدار 10%، وازدياد العائدات بمقدار 10%، فإنَّ معدل العائد الداخلي لهذا السيناريو سيرتفع إلى 6.7%.

| Senario <sub>3</sub><br>"DMU to<br>HST in<br>2020" | Scenario <sub>3</sub><br>"Direct Line" | Scenario <sub>3</sub><br>"DMU200" | Scenario <sub>3</sub> |            | Scenario <sub>2</sub> Scenario <sub>1</sub> | Scenario $0$                           |                                     |  |
|----------------------------------------------------|----------------------------------------|-----------------------------------|-----------------------|------------|---------------------------------------------|----------------------------------------|-------------------------------------|--|
|                                                    |                                        | خط جديدHST  خط جديدHST  خط جديد   | خط جديد<br><b>HST</b> | التحديث 2  | التحديث 1                                   | الموجود                                |                                     |  |
| $2:30$ in<br>2010<br>$2:00$ in<br>2020             | 1:57                                   | 2:30                              | 2:00                  | 3:20       | 4:10                                        | $7:00$ in<br>2002<br>$4:30$ in<br>2004 | زمن الرحلة<br>(ساعة)                |  |
| 21                                                 | 21                                     | 21                                | 21                    | 12         | $\tau$                                      | $\overline{2}$                         | التكرار اليومي في<br>$2010$ الاتجاه |  |
| 200 in 2010<br>300 in 2020                         | 300                                    | 200                               | 300                   | 160        | 160                                         | 120                                    | سرعة القطار<br>العظمى(كم/سا)        |  |
| 300                                                | 300                                    | 200                               | 300                   | 160        | 120                                         | 100                                    | سرعة المسار<br>العظمى (كم/سا)       |  |
| DMU in<br>2010<br>HST in 2020                      | <b>HST</b>                             | <b>DMU</b>                        | <b>HST</b>            | <b>DMU</b> | <b>DMU</b>                                  | $Loco +$<br>coaches                    | الميزة الأساسية                     |  |
| بليون ليرة سورية                                   |                                        |                                   |                       |            |                                             |                                        |                                     |  |
| 81.36                                              | 148.16                                 | 81.36                             | 105.89                | 61.29      | 51.66                                       | 22.35                                  | كلفة الاستثمار<br>$2010$ حتى        |  |
| 8.89                                               | 18.36                                  | 8.89                              | 18.36                 | 5.64       | 4.70                                        | 1.47                                   | بينهم القاطرة<br>وحافلاتها          |  |

**جدول :1 النتائج الممخوصة لمدراسة**

96

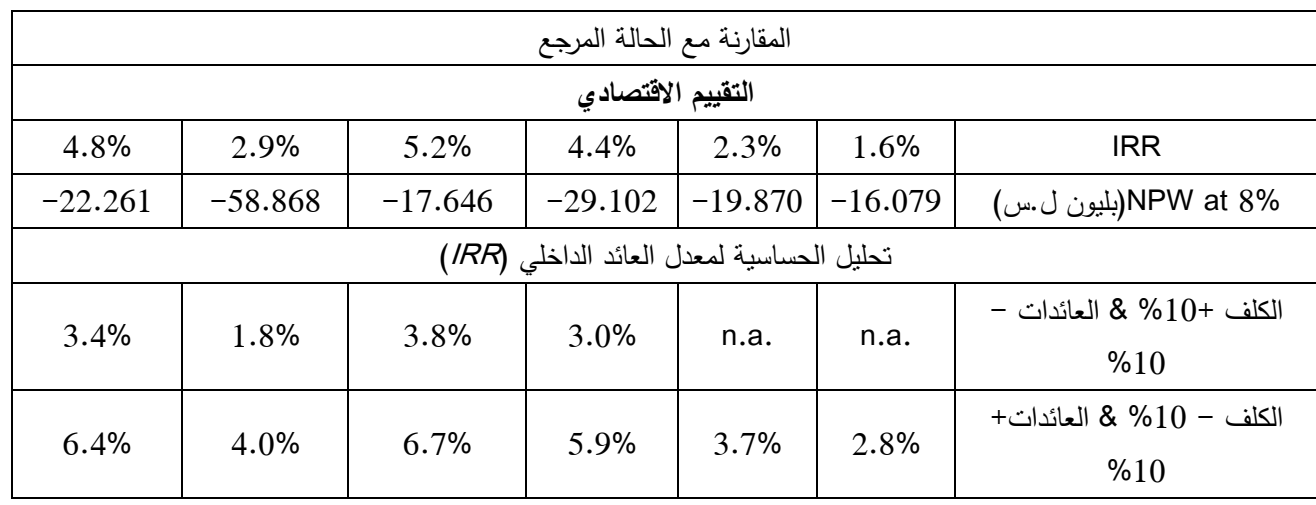

مالحظة: تعبير .a.n أي ال نستطيع إيجاد القيمة لو.

Feasibility Study for the Improvement of Aleppo-Damascus ،SYSTRA دراسة من الباحثة إعداد من :المصدر March, 2004 ،railway line, phase3

نتائج تطبيق معيار القيمة الحالية التقليدية)<br>.<br>ـ **:)Criterion**

لو قمنا بحساب القيمة الحالية لجميع السيناريوهات المذكورة في الجدول (1) باستخدام المعادلة (4)، وبالاعتماد على التدفقات النقدية الصافية المقدَّرة من قبل دراسة SYSTRA دون طرح التدفقات النقدية الصافية لـ Scenario<sub>0</sub> منها، لحصلنا على النتائج المبينة في الجدول 2، والتي تظهر أنَّ Scenario<sub>1</sub> هو البديل الأفضل كونه يملك القيمة الحالية الأعلى.

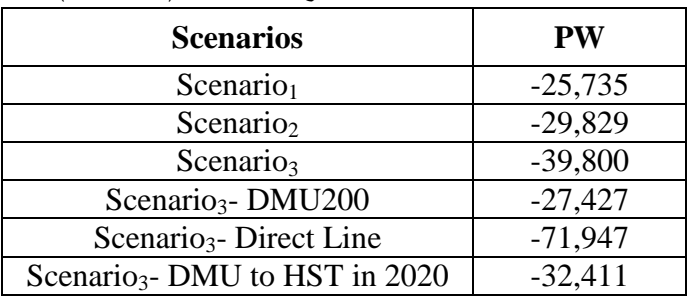

**6 جدول:2 القيمة الحالية لجميع السيناريوىات 10×SYP( )**

**:)Results of the Fuzzy Present Worth Criterion(الضبابية الحالية القيمة معيار تطبيق نتائج**

تستند التحليلات الاقتصادية الضبابية على تقدير التدفقات النقديةالضبابية (الحد الممكن الأدنى، الأكثر احتمالاً، الحد الممكن الأقصى) لكل سيناريو والتي تستخدم لتحديد القيمة الحالية الضبابية اللاخطية المرتبطة. وبناء على ذلك، لتحديد التدفقات النقدية الضبابية تمَّ تطبيق زيادة بنسبة 50٪ وتخفيض بنسبة 30٪ على الكلف والعائدات الخاصة بدراسة SYSTRA على النوالي لتحديد القيمة الأكثر. احتمالاً للتدفقات النقدية الضبابية. كما تمَّ تحديد الحدود الممكنة الدنيا والقصوى لكل تدفق نقدي ضبابي من خلال تطبيق ± 10٪ على القيمة الأكثر احتمالاً في هذا التدفق. وقد تَّم اختيار ىذه النسب باالتفاق مع التوجييات الصادرة عن دليل االنحياز المتفائل ]6[. وألخذ تأثير عدم التأكد عمى معدل الفائدة المستخدم، تم تطبيق الاختلاف ± 10٪ على قيمته المستخدمةفي دراسة SYSTRA وبالتالي معدل الفائدة الضبابي المستخدم ىو )،٪7.2 ،٪8 ٪8.8(، ويبين الجدول 3 ناتج التدفقات النقدية الضبابية لـ1Scenario عمى سبيل المثال.

| Year     | Minimum<br>Plausible | Most Likely  | Maximum<br>Plausible | Year | Minimum<br>Plausible | Most Likely | Maximum<br>Plausible |
|----------|----------------------|--------------|----------------------|------|----------------------|-------------|----------------------|
| $\Omega$ | $-3,258.18$          | $-2,862.20$  | $-2,466.22$          | 13   | $-251.70$            | 181.00      | 613.70               |
| 1        | $-19,071.42$         | $-17,226.80$ | $-15,382.18$         | 14   | $-2,316.18$          | $-1,683.20$ | $-1,050.22$          |
| 2        | $-18,583.59$         | $-16,771.10$ | $-14,958.61$         | 15   | $-281.49$            | 180.90      | 643.29               |
| 3        | $-24,375.33$         | $-22,022.70$ | $-19,670.07$         | 16   | $-181.50$            | 283.00      | 747.50               |
| 4        | $-19,112.76$         | $-17,223.40$ | $-15,334.04$         | 17   | $-60.48$             | 408.80      | 878.08               |
| 5        | $-1,115.25$          | $-811.50$    | $-507.75$            | 18   | 68.34                | 543.60      | 1,018.86             |
| 6        | $-985.38$            | $-666.20$    | $-347.02$            | 19   | $-1,650.27$          | $-999.30$   | $-348.33$            |
| 7        | $-1,585.32$          | $-1,180.80$  | $-776.28$            | 20   | 245.43               | 745.70      | 1,245.97             |
| 8        | $-1,496.22$          | $-1,064.80$  | $-633.38$            | 21   | 405.12               | 914.80      | 1,424.48             |
| 9        | $-3,350.61$          | $-2,710.90$  | $-2,071.19$          | 22   | 577.41               | 1,097.90    | 1,618.39             |
| 10       | $-1,692.09$          | $-1,158.10$  | $-624.11$            | 23   | 762.54               | 1,295.60    | 1,828.66             |
| 11       | $-434.85$            | $-6.50$      | 421.85               | 24   | $-2,749.71$          | $-1,864.90$ | $-980.09$            |
| 12       | $-346.74$            | 83.40        | 513.54               | 25   | 22,479.54            | 25,449.60   | 28,419.66            |

**6 جدول:3 التدفق النقدي الضبابي لـ 10×SYP(1Scenario )**

باستخدام التدفقات النقدية من الجدول 3، استخدمت المعادلة (1) لحساب القيم اليسرى واليمنى للتدفقات النقدية الضبابية. لأجل القيمة اليسرى (الحد الأدنى) والقيمة اليمنى (الحد الأقصى) تمَّ استخدام قيمة α=0. ولأجل القيمة األكثر احتماالً تَّم استخدام قيمة 1 = α.تشرح المعادالت )7( و )8( كيفية تطبيق المعادلة)5( لـ1Scenario. 6 ( 1) 0 0 0 0 (-3258.18 395.98 ) (-3258.18 395.98 ) (-2466.22 -395.98 ) (-2466.22 -395.98 ) 10 (min( , , , ) 1 تم استخدام قيمة 1 = 7.0.008 ) (1.072 من المعادلات (7) و (8) كيفية نطبيق المعادلة (5)<br>نقش المعادلات (7) و (8) كيفية نطبيق المعادلة (3) 3258.18+395.98 ) (3258.18+395.98 )<br>(1.072+0.008 ) (1.072+0.008 ) (1.072+0.008 ) (1.088  ${\rm \textbf{1.5}}$  المعادلة ${\rm \textbf{1.7}}$  (5)<br> ${\rm \textbf{2.7}}$   ${\rm \textbf{2.7}}$  ( ${\rm \textbf{2.7}}$  ) ( ${\rm \textbf{2.7}}$  ) ( ${\rm \textbf{2.7}}$  ) ( ${\rm \textbf{2.7}}$  ) ( ${\rm \textbf{2.7}}$  ) ( ${\rm \textbf{2.7}}$  ) ( ${\rm \textbf{2.7}}$  ) ( ${\rm \textbf{2.7}}$  ) ( ${\rm \textbf{2.7}}$  ) ( ${\rm \textbf{2.7}}$  $= 10^6 \times (min(\frac{(-32)}{(1)}))$ <br>  $\frac{9071.42 + 1844.6}{(1.072 + 0.008\alpha)}$ <br>  $\frac{8583.59 + 1812.4}{(1.072 + 0.008\alpha)}$ *PW S L* تصبابية.. " دخل الطبيعة البيسرى (الحمد الأدامي) والطبيعة البيسمى (الحمد الأكثر احتمالاً تمَّ استخدام فيمة 0 = ).<br>الأكثر احتمالاً تمَّ استخدام فيمة 0 = )...تشرح المعادلات (7) و (8) كيفية تطبيق<br>(2466.22-395.98 $\alpha$ ) (2466.2 α  $\alpha$ الضبابية. لأجل القيمة اليسرى (الحد الأدنى) والقيمة اليمنى (الحد الأقصى) تمَّ استخدام قيمة π0=0. ولأ<br>الأكثر احتمالاً تمَّ استخدام قيمة π = 1،تشرح المعادلات (7) و (8) كيفية تطبيق المعادلة(5) Scenario11<br>=10<sup>6</sup>×(min(<u>-32</u> رائك المحدد المسلمين (المحدد المسلمين) والتحدد المسلمين (المحدد المحدد)<br>يمه a = 1.تشرح المعادلات (7) و (8) كيفية نطبيق المعادا $\alpha = 1$ <br>0.008 $\alpha$ ) (-3258.18+395.98 $\alpha$ ) (-2466.22-395.98 $\alpha$ ) (-246-0.008) , (-3258.18+395.98  $^{+}$  $\frac{(1.072+0.008\alpha)^6}{(1.088+0.008\alpha)^4}$   $\frac{(1.072+0.008\alpha)^6}{(1.088+0.008\alpha)^4}$   $\frac{(1.072+0.008\alpha)^6}{(1.088+0.008\alpha)^4}$   $\frac{(1.072+0.008\alpha)^6}{(1.072+0.008\alpha)^4}$   $\frac{(1.072+0.008\alpha)^6}{(1.088+0.008\alpha)^4}$   $\frac{(1.088+0.008\alpha)^8}{(1.088$  $\frac{(9\alpha)}{2}$ ,  $\frac{(-18583.59+1812.49)}{(1.088-0.008\alpha)^2}$ ستخدام قبيمة 2  $\tau = 2$  المعادلات (7) و (8) كيفية تطبيق<br>32.98 $\alpha$  (-3258.18+395.98 $\alpha$ ) (-2466.22-395.98 $\alpha$ ) (-2466.22-395<br>32.000 (-1.088-0.008 $\alpha$ <sup>0</sup>) (-1.072+0.008 $\alpha$ <sup>0</sup>) (-1.088-0.008<br>32.18-1844.62 $\alpha$ ) (-15382.18-18  $\frac{(395.98\alpha)}{008\alpha}$ ,  $\frac{(.3258.18 + 395.98\alpha)}{(1.088 - 0.008\alpha)^0}$ ,  $\frac{(.2466.22 - 395.98\alpha)}{(1.072 + 0.008\alpha)^0}$ ,  $\frac{(.2466.22 - 0.008\alpha)^0}{(1.088 - 0.008\alpha)^1}$ ,  $\frac{(1.088 - 0.008\alpha)^1}{(1.072 + 0.008\alpha)^1}$ ,  $\frac{(.15382.18 - 1844.62\$  $T_{\text{W (S1)}/L} = 10 \times \text{(ii)}/\text{(1.072 + 0.008}\alpha)^0$ ,  $T_{\text{(1.088 - 0.008}\alpha)^0}$ ,  $T_{\text{(1.072 + 0.008\alpha)}$ ,  $T_{\text{(1.072 + 0.008\alpha)}^1}$ ,  $T_{\text{(1.088 - 0.008\alpha)}^1} = \frac{(1.072 + 0.008\alpha)^0}{(1.072 + 0.008\alpha)^1}$ ,  $T_{\text{(1.072 + 0.008\alpha)}^1}$ ,  $T_{$  $\frac{9071.42+1844.62\alpha}{(1.072+0.008\alpha)^1}$ ,  $\frac{(-19071.42+1844.62\alpha)}{(1.088-0.008\alpha)^1}$ ,  $\frac{(-15382.18-1844.62\alpha)}{(1.072+0.008\alpha)^1}$ ,  $\frac{(-15382.18-1844.62\alpha)}{(1.088-0.008\alpha)^1}$ <br>  $\frac{8583.59+1812.49\alpha}{(1.072+0.008\alpha)^2}$ ,  $\frac{( \frac{(258.18+395.98\alpha)}{(1.088-0.008\alpha)^0}, \frac{(-2466.22-395.98\alpha)}{(1.072+0.008\alpha)^0}, \frac{(-2466.22-395.98\alpha)}{(1.088-0.008\alpha)^0}) +$ <br>  $\frac{(4.62\alpha)}{(1.072+0.008\alpha)^1}, \frac{(-15382.18-1844.62\alpha)}{(1.088-0.008\alpha)^1}, \frac{(-15382.18-1844.62\alpha)}{(1.088-0.008\$  $\frac{(\alpha)}{(\alpha)}$ ,  $\frac{(-19071.42+1844.62\alpha)}{(\alpha)}$ ,  $\frac{(-19071.42+1844.62\alpha)}{(\alpha)}$ ,  $\frac{(-19071.42+1844.62\alpha)}{(\alpha)}$ ,  $\frac{(-15382.18-1844.62\alpha)}{(\alpha)}$ ,  $\frac{(-15382.18-1844.62\alpha)}{(\alpha)}$ ,  $\frac{(-15382.18-1844.62\alpha)}{(\alpha)}$ ,  $\frac{(-15382.18-1844.62$  $\frac{(4.62\alpha)}{(4.088 \cdot 0.008\alpha)^1}$ ,  $\frac{(-15382.18 \cdot 1844.62\alpha)}{(1.072 + 0.008\alpha)^1}$ ,  $\frac{(-15382.18 \cdot 1844.62\alpha)}{(1.088 \cdot 0.008\alpha)^1}$ <br>  $\frac{(2.49\alpha)}{(1.088 \cdot 0.008\alpha)^2}$ ,  $\frac{(-18583.59 + 1812.49\alpha)}{(1.088 \cdot 0.008\alpha)^2}$ ,  $\frac{(-14958.61$  $^{+}$  $\begin{aligned} &\times(\text{min}(\frac{1.072+0.008\alpha}{61.072+0.008\alpha})^6, \frac{1.088-0.008\alpha}{61.072+0.008\alpha})^6, \frac{1.088-0.008\alpha}{61.088-0.008\alpha} \end{aligned}$   $\begin{aligned} &\times(\text{min}(\frac{1.072+0.008\alpha}{61.088-0.008\alpha})^6, \frac{1.072+0.008\alpha}{61.072+0.008\alpha})^6, \frac{1.088-0.008$  $\frac{5382.18 - 1844.62\alpha}{(1.072 + 0.008\alpha)^1}$ ,  $\frac{(-15382.18 - 1844.62\alpha)}{(1.088 - 0.008\alpha)}$ <br>  $\frac{4958.61 - 1812.49\alpha}{(1.072 + 0.008\alpha)^2}$ ,  $\frac{(-14958.61 - 1812.42\alpha)}{(1.088 - 0.008\alpha)}$  $min(\frac{(22479.54 + 2970.06\alpha)}{(1.072 + 0.008\alpha)^{25}}, \frac{(22479.54 + 2970.06\alpha)}{(1.088 - 0.008\alpha)^{25}}, \frac{(28419.66 - 2970.06\alpha)}{(1.072 + 0.008\alpha)^{25}})$ α  $\frac{(4.62\alpha)}{(4.62\alpha)}$ ,  $\frac{(-15382.18 - 1844.62\alpha)}{(1.088 - 0.008\alpha)^{1}} +$ <br>  $\frac{(2.49\alpha)}{(4.088 - 0.008\alpha)^{2}}$ ,  $\frac{(-14958.61 - 1812.49\alpha)}{(1.088 - 0.008\alpha)^{2}} +$  $^{+}$  $^{+}$  $\min(\frac{(-18583.59+1812.49\alpha)}{(1.072+0.008\alpha)^2}, \frac{(-18583.59+1812.49\alpha)}{(1.088-0.008\alpha)^2}, \frac{(-14958.61-1812.49\alpha)}{(1.072+0.008\alpha)^2}, \frac{(-14958.61-1812.49\alpha)}{(1.088-0.008\alpha)^2}, \frac{(-14958.61-1812.49\alpha)}{(1.088-0.008\alpha)^2}, \frac{(-14958.61-1812.$  $\frac{(1.072+0.008\alpha)^2}{(1.072+0.008\alpha)^2}$ ,  $\frac{(1.072+0.008\alpha)^2}{(1.072+0.008\alpha)^2}$ ,  $\frac{(1.088-0.008\alpha)^2}{(1.088-0.008\alpha)^2}$ <br>  $\frac{(2479.54+2970.06\alpha)}{(1.072+0.008\alpha)^2}$ ,  $\frac{(22479.54+2970.06\alpha)}{(1.088-0.008\alpha)^2}$ ,  $\frac{(28419.66-297$  $\frac{(\sqrt{18583.59}+1812.49\alpha)}{(1.088-0.008\alpha)^2}, \frac{(-14958.61-1812.49\alpha)}{(1.072+0.008\alpha)^2}, \frac{(-14958.61-1812.49\alpha)}{(1.088-0.008\alpha)^2}) + \frac{(\sqrt{18583.59}+1812.49\alpha)}{(1.072+0.008\alpha)^2}, \frac{(\sqrt{1883.59}+1812.49\alpha)}{(1.088-0.008\alpha)^2}) + \frac{(\sqrt{1883$  $^{+}$  $\frac{(1+1812.49\alpha)}{(0.008\alpha)^2}$ ,  $\frac{(-18583.59+1812.49\alpha)}{(1.088-0.008\alpha)^2}$ ,  $\frac{(-14.088-0.008\alpha)^2}{(1.088-0.008\alpha)^2}$ <br>+ 2970.06 $\alpha$ ),  $\frac{(22479.54+2970.06\alpha)}{(1.088-0.008\alpha)^{25}}$ ,  $\frac{(284.008\alpha)^{25}}{(1.088-0.008\alpha)^{25}}$ (7) 6  $(1.072+0.008\alpha)^{23}$   $(1.088-0.008\alpha)^{23}$   $(1.072+0.008\alpha)^{23}$   $(1.088-0.008\alpha)^{23}$   $(1.088-0.008\alpha)^{23}$ <br>  $(1.078-0.008\alpha)^{23}$   $(1.072+0.008\alpha)^{23}$   $(1.072+0.008\alpha)^{23}$   $(1.072+0.008\alpha)^{23}$   $(1.072+0.008\alpha)^{23}$  1  $(1.072 + 0.008\alpha)^{25}$ ,  $(22479.54 + 2970.06\alpha)$  (28419.66 - 2970.06 $\alpha$ ) (28419.66 - 2970.06 $\alpha$ ))<br>  $(1.072 + 0.008\alpha)^{25}$ ,  $(1.088 - 0.008\alpha)^{25}$ ,  $(1.072 + 0.008\alpha)^{25}$ ,  $(1.088 - 0.008\alpha)^{25}$ )<br>  $(1.072 + 0.008\alpha)^{25}$  (  $\frac{(0.06a)}{10^{25}}$ ,  $\frac{(22479.54 + 2970.06\alpha)}{(1.088 - 0.008\alpha)^{25}}$ ,  $\frac{(28419.66 - 2970.06\alpha)}{(1.072 + 0.008\alpha)^{25}}$ ,  $\frac{(28419.66 - 2970.06\alpha)}{(1.088 - 0.008\alpha)^{25}}$ )<br>  $\frac{3258.18 + 395.98\alpha}{(1.072 + 0.008\alpha)^0}$ ,  $\frac{(-3258.18 + 39$ THE (1.072 + 0.008 $\alpha$ )<sup>25</sup> (1.08<br>
PW<sub>(S)R</sub> = 10<sup>6</sup> × (max( $\frac{(-3258.18 + 395)}{(1.072 + 0.008)}$ <br>
max( $\frac{(-19071.42 + 1844.62\alpha)}{(1.072 + 0.008\alpha)^{1}}$ ,  $\frac{(-1907)}{(1.072 + 0.008\alpha)^{1}}$  $=10^6 \times (max(\frac{(-3)^6)}{(1)}$ <br>9071.42 + 1844.6<br>(1.072 + 0.008 $\alpha$ )<br>8583.59 + 1812.4  $PW_{(S1)R}$  $\frac{12479.54 + 2970.06\alpha}{(1.088 - 0.008\alpha)^{25}}, \frac{(28419.66 - 2970.06\alpha)}{(1.072 + 0.008\alpha)^{25}}, \frac{(28419.66 - 2970.06\alpha)}{(1.088 - 0.008\alpha)^{25}})$ <br>  $+ 395.98\alpha$ <br>  $+ 395.98\alpha$ <br>  $+ 395.98\alpha$ <br>  $+ 0.008\alpha$ <br>  $+ 0.008\alpha$ <br>  $+ 0.008\alpha$ <br>  $+ 0.0$  $\alpha$ ),  $\frac{(22479.54 + 2970.06\alpha)}{(1.088 - 0.008\alpha)^{25}}$ ,  $\frac{(28419.66 - 2970.06\alpha)}{(1.088 - 0.008\alpha)^{25}}$ ,  $\frac{(28419.66 - 2970.06\alpha)}{(1.088 - 0.008\alpha)^{25}}$ ))<br>  $\frac{58.18 + 395.98\alpha}{972 + 0.008\alpha)^0}$ ,  $\frac{(-3258.18 + 395.98\alpha)}{(1.088 - 0.$ α  $\frac{12479.54 + 2970.06\alpha)}{(1.072 + 0.008\alpha)^{25}}, \frac{(22479.54 + 2970.06\alpha)}{(1.088 - 0.008\alpha)^{25}}, \frac{(28419.66 - 2970.06\alpha)}{(1.072 + 0.008\alpha)^{25}}, \frac{(28419.66 - 2970.06\alpha)}{(1.088 - 0.008\alpha)^{25}})$ <br>=  $10^6 \times (\max(\frac{(-3258.18 + 395.98\alpha)}{(1.072 + 0.00$ + 2970.06 $\alpha$ ),  $(22479.54 + 2970.06\alpha)$ ,  $(28419.66 - 2970.06\alpha)$ ,  $(28419.66 - 2970.06\alpha)$ <br>  $(1.088 - 0.008\alpha)^{25}$ ,  $(1.072 + 0.008\alpha)^{25}$ ,  $(1.072 + 0.008\alpha)^{25}$ ,  $(1.088 - 0.008\alpha)$ <br>  $\max(\frac{(-3258.18 + 395.98\alpha)}{(1.072 + 0.008$  $\frac{(1.072+0.008\alpha)^6}{(1.088+0.008\alpha)^4}, \frac{(1.072+0.008\alpha)^6}{(1.088+0.008\alpha)^4}, \frac{(1.072+0.008\alpha)^6}{(1.088+0.008\alpha)^4}, \frac{(1.072+0.008\alpha)^6}{(1.072+0.008\alpha)^4}, \frac{(1.072+0.008\alpha)^7}{(1.088+0.008\alpha)^4}, \frac{(1.072+0.008\alpha)^8}{(1.088+0.008\alpha)^4}$  $\frac{(9\alpha)}{2}$ ,  $\frac{(1.088-0.008\alpha)^{1}}{(1.088-0.008\alpha)^{2}}$  $\frac{(388-0.008\alpha)^{25}}{(1.072+0.008\alpha)^{25}}$ ,  $\frac{(1.088-0.008\alpha)^{25}}{(1.088-0.008\alpha)^{25}}$ ,  $\frac{(0.088-0.008\alpha)^{25}}{(1.088-0.008\alpha)^{0}}$ ,  $\frac{(0.088-0.008\alpha)^{0}}{(1.072+0.008\alpha)^{0}}$ ,  $\frac{(0.088-0.008\alpha)^{25}}{(1.088-0.008\alpha)^{1}}$ ,  $\frac{(1.0$  $\frac{(395.98\alpha)}{008\alpha}$ ,  $\frac{(.3258.18 + 395.98\alpha)}{(.1.088 - 0.008\alpha)}$ ,  $\frac{(.2466.22 - 395.98\alpha)}{(.1.072 + 0.008\alpha)}$ ,  $\frac{(.2466.22 - 395.98\alpha)}{(.1.088 - 0.08\alpha)}$ ,  $\frac{(1.088 - 0.008\alpha)^0}{(.15382.18 - 1844.62\alpha)}$ ,  $\frac{(.15382.18 - 1844.62\alpha)}$  $PW_{(S1)R} = 10 \times (\text{max})$  (1.072+0.008 $\alpha$ )<sup>0</sup>, (1.088-0.008 $\alpha$ )<sup>0</sup>, (1.072+0<br>
max( $\frac{(-19071.42 + 1844.62\alpha)}{(1.072 + 0.008\alpha)^1}$ ,  $\frac{(-19071.42 + 1844.62\alpha)}{(1.072 + 0.008\alpha)^1}$ ,  $\frac{(-19071.42 + 1844.62\alpha)}{(1.072 + 0.008\alpha)^1}$ ,  $\frac$  $\frac{9071.42+1844.62\alpha}{(1.072+0.008\alpha)^1}$ ,  $\frac{(-19071.42+1844.62\alpha)}{(1.088-0.008\alpha)^1}$ ,  $\frac{(-15382.18-1844.62\alpha)}{(1.072+0.008\alpha)^1}$ ,  $\frac{(-15382.18-1844.62\alpha)}{(1.088-0.008\alpha)^1}$ <br>  $\frac{8583.59+1812.49\alpha}{(1.072+0.008\alpha)^2}$ ,  $\frac{( \frac{(3258.18+395.98\alpha)}{(1.088-0.008\alpha)^0}, \frac{(-2466.22-395.98\alpha)}{(1.072+0.008\alpha)^0}, \frac{(-2466.22-395.98\alpha)}{(1.088-0.008\alpha)^0}) +$ <br>  $\frac{(4.62\alpha)}{(1.072+0.008\alpha)^1}, \frac{(-15382.18-1844.62\alpha)}{(1.088-0.008\alpha)^1}, \frac{(-15382.18-1844.62\alpha)}{(1.088-0.008$  $\frac{1}{(\alpha)} \cdot \frac{(1.008 \alpha)^0}{(1.088 - 0.008 \alpha)^0}, \frac{(1.072 + 0.008 \alpha)^0}{(1.072 + 0.008 \alpha)^0}, \frac{(1.072 + 0.008 \alpha)^0}{(1.072 + 0.008 \alpha)^1}, \frac{(1.072 + 0.008 \alpha)^0}{(1.088 - 0.008 \alpha)^1}, \frac{(1.072 + 0.008 \alpha)^1}{(1.072 + 0.008 \alpha)^1}, \frac{(1.088 - 0.008 \alpha)^1}{(1.088 \frac{(4.62\alpha)}{(4.088 \cdot 0.008\alpha)^{1}}, \frac{(-15382.18 - 1844.62\alpha)}{(1.088 \cdot 0.008\alpha)^{1}}, \frac{(-15382.18 - 1844.62\alpha)}{(1.072 + 0.008\alpha)^{1}}, \frac{(-15382.18 - 1844.62\alpha)}{(1.088 - 0.008\alpha)^{1}}) + \frac{(-15382.18 - 1844.62\alpha)}{(1.088 - 0.008\alpha)^{2}}, \frac{(-15382.18 - 1$  $^{+}$  $\begin{array}{l} \mathcal{L}(\max(\frac{1}{(1.072+0.008\alpha)^{0}},\frac{1}{(1.088-0.008\alpha)^{0}},\frac{1}{(1.072+0.008\alpha)^{0}},\frac{1}{(1.088-0.008\alpha)^{0}})\ \mathcal{L}+1844.62\alpha) \ \mathcal{L}+1844.62\alpha) \ \mathcal{L}+1844.62\alpha) \ \mathcal{L}+0.008\alpha)^\text{t} \end{array} \text{,} \begin{array}{l} \mathcal{L}(1.072+0.008\alpha)^{$  $\max(\frac{(-19071.42+1844.62\alpha)}{(1.072+0.008\alpha)^{1}}, \frac{(-19071.42+1844.62\alpha)}{(1.088-0.008\alpha)^{1}}, \frac{(-15382.18-1844.62\alpha)}{(1.072+0.008\alpha)^{1}}, \frac{(-15382.18-1844.62\alpha)}{(1.088-0.008\alpha)}, \frac{(-15382.18-1844.62\alpha)}{(1.088-0.008\alpha)^{2}}, \frac{(-15382.18-184$ Vα  $\frac{(4.62\alpha)}{(4.62\alpha)}$ ,  $\frac{(-15382.18 - 1844.62\alpha)}{(1.088 - 0.008\alpha)^{1}} +$ <br>  $\frac{(2.49\alpha)}{(4.088 - 0.008\alpha)^{2}}$ ,  $\frac{(-14958.61 - 1812.49\alpha)}{(1.088 - 0.008\alpha)^{2}} +$  $^{+}$  $^{+}$  $\max(\frac{(22479.54+2970.06\alpha)}{(1.072+0.008\alpha)^{25}}, \frac{(22479.54+2970.06\alpha)}{(1.088-0.008\alpha)^{25}}, \frac{(28419.66-2970.06\alpha)}{(1.072+0.008\alpha)^{25}}, \frac{(28419.66-2970.06\alpha)}{(1.088-0.008\alpha)^{25}}))$ ...................  $\max(\frac{(-18583.59+1812.49\alpha)}{(1.072+0.008\alpha)^2}, \frac{(-18583.59+1812.49\alpha)}{(1.088-0.008\alpha)^2}, \frac{(-14958.61-1812.49\alpha)}{(1.072+0.008\alpha)^2}, \frac{(-14958.61-1812.49\alpha)}{(1.088-0.008\alpha)^2}, \frac{(-14958.61-1812.49\alpha)}{(1.088-0.008\alpha)^2}, \frac{(-14958.61-1812.$  $\frac{(1.072+0.008\alpha)^2}{(1.072+0.008\alpha)^2}$ ,  $\frac{(1.072+0.008\alpha)^2}{(1.072+0.008\alpha)^2}$ ,  $\frac{(1.088-0.008\alpha)^2}{(1.088-0.008\alpha)^2}$ <br>  $\frac{(22479.54+2970.06\alpha)}{(1.072+0.008\alpha)^2}$ ,  $\frac{(28419.66-2970.06\alpha)}{(1.072+0.008\alpha)^2}$ ,  $\frac{(28419.66-29$  $\frac{\partial \alpha}{\partial \alpha}$ ,  $\frac{(-18583.59 + 1812.49\alpha)}{(1.088 - 0.008\alpha)^2}$ ,  $\frac{(-14958.61 - 1812.49\alpha)}{(1.072 + 0.008\alpha)^2}$ ,  $\frac{(-14958.61 - 1812.49\alpha)}{(1.088 - 0.008\alpha)^2}$ <br>  $\frac{(\alpha)}{(1.088 - 0.008\alpha)^2}$ <br>  $\frac{(22479.54 + 2970.06\alpha)}{(28419.66 - 2970$  $\frac{(360)^2}{(1.088 \cdot 0.008\alpha)^2}$ ,  $\frac{(1.072 + 0.008\alpha)^2}{(1.072 + 0.008\alpha)^2}$ ,  $\frac{(1.088 \cdot 0.008\alpha)^2}{(1.088 \cdot 0.008\alpha)^2}$ ,  $\frac{(22479.54 + 2970.06\alpha)}{(1.088 \cdot 0.008\alpha)^2}$ ,  $\frac{(28419.66 - 2970.06\alpha)}{(1.088 \cdot 0.008\alpha)^2}$ ,  $\frac{(28419.6$  $\begin{array}{c} + \end{array}$  $\frac{1+1812.49\alpha}{10.008\alpha^2}$ ,  $\frac{(-18583.59+1812.49\alpha)}{(1.088-0.008\alpha)^2}$ ,  $\frac{(-14583.59+1812.49\alpha)}{(1.088-0.008\alpha)^2}$ ,  $\frac{(-14583.59+1812.49\alpha)}{(1.088-0.008\alpha)^2}$ ,  $\frac{(-14583.59+1812.49\alpha)}{(1.088-0.008\alpha)^2}$ ,  $\frac{(-14583.59+1$  $\frac{(1.088 - 0.008\alpha)^2}{(1.088 - 0.008\alpha)^2}$ ,  $\frac{(1.072 + 0.008\alpha)^2}{(1.072 + 0.008\alpha)^2}$ ,  $\frac{(22479.54 + 2970.06\alpha)}{(1.088 - 0.008\alpha)^2}$ ,  $\frac{(28419.66 - 2970.06\alpha)}{(1.072 + 0.008\alpha)^2}$ ,  $\frac{(28419.66 - 2970.06\alpha)}{(1.072 + 0.008\alpha)^2}$ (8)

استُخدِمت القيم الناتجة عن تطبيق المعادلة (5) في المعادلة (6) لحساب القيمة الحالية الضبابية المثقّلة لكل السيناريوهات (بافتراض أنَّ 0.3=w)، كما هو موضح في الجدول 4، والذي يظهر أنَّ Scenario<sub>1</sub> هو أفضل بديل كونه يملك القيمة الحالية الضبابية المثقّلة الأعلى.

| <b>Scenarios</b>              | PW                                          | Weighted PW   |
|-------------------------------|---------------------------------------------|---------------|
| Scenario1                     | $(-76, 792.00; -63, 597.67; -50, 452.33)$   | $-82,693.30$  |
| Scenario <sub>2</sub>         | $(-93,065.57; -76,676.89; -60,334.43)$      | $-99,695.36$  |
| Scenario3                     | $(-151, 798.54; -122, 397.74; -92, 511.29)$ | $-158,955.18$ |
| Scenario3-DMU200              | $(-118,910.96; -94,950.30; -70,460.44)$     | $-123,258.99$ |
| Scenario 3- Direct Line       | $(-210,444.25; -174,024.94; -137,037.90)$   | $-226,043.18$ |
| Scenario3- DMU to HST in 2020 | $(-140,074.91; -110,326.02; -80,399.86)$    | $-143,364.74$ |

**جدول:4 القيمة الحالية الضبابية و المثّقمة** ~ **لجميع السيناريوىات 10×SYP(** *PW* **6 )**

الختبار قوة القرار المتخذ في اختيار 1Scenario كأفضل بديل، أجري تحميل المجال الممكن ) Plausible Range )باستخدام قيم مختمفة من قطوع-α. ينص مبدأ المجال الممكن عمى ضرورة التشكيك بأي قيمة ذات ثقل كبير عمى القرار المتخذ لمقيام بأي مشروع بنى تحتية [25]، تحميل المجال الممكن ىو تمثيل لحالة عدم التأكد المرتبطة بأي قيمة مقدرة. وبالنالي أي قيمة ضمن هذا النطاق لها نفس احتمال الحدوث، وعادة يمثّل هذا النطاق من قبل ثلاث قيم هي قيمة ممكنة صغرى، الأكثر احتمالاً، عظمى (Max\_PL ،ML\_PL،Min\_PL). تحليل المجال الممكن يخبر أيضاً عن الحساسية المرتبطة بعدم التأكد في القرار المتخذ عند اختيار Scenario1 كبديل مفضَّل. ويعرض الجدول 5 المجالات الممكنة المولدة للقيمة الحالية الضبابية لجميع السيناريوهات.

| $\alpha$ –Cuts | PW Scenario1 |                            |              | PW Scenario2     |              |              |  |
|----------------|--------------|----------------------------|--------------|------------------|--------------|--------------|--|
|                | Min PL       | ML PL                      | Max PL       | Min PL           | ML PL        | Max PL       |  |
| $\alpha=0.1$   | $-75,452.47$ | $-63,614.11$               | $-51,775.74$ | $-91,401.69$     | $-76,695.30$ | $-61,988.90$ |  |
| $\alpha=0.2$   | $-74,119.77$ | $-63,608.17$               | $-53,096.57$ | $-89,744.79$     | $-76,691.42$ | $-63,638.04$ |  |
| $\alpha=0.3$   | $-72,792.06$ | $-63,603.56$               | $-54,415.06$ | $-88,096.28$     | $-76,689.23$ | $-65,282.17$ |  |
| $\alpha$ =0.4  | $-71,468.50$ | $-63,599.96$               | $-55,731.42$ | $-86,452.61$     | $-76,686.18$ | $-66,919.75$ |  |
| $\alpha$ =0.5  | $-70,150.09$ | $-63,598.00$               | $-57,045.90$ | $-84,813.51$     | $-76,683.32$ | $-68,553.14$ |  |
| $\alpha=0.6$   | $-68,834.82$ | $-63,596.77$               | $-58,358.71$ | $-83,179.58$     | $-76,681.41$ | $-70,183.25$ |  |
| $\alpha=0.7$   | $-67,523.79$ | $-63,596.93$               | $-59,670.07$ | $-81,549.91$     | $-76,679.74$ | $-71,809.56$ |  |
| $\alpha=0.8$   | $-66,214.11$ | $-63,597.16$               | $-60,980.21$ | $-79,923.10$     | $-76,678.29$ | $-73,433.48$ |  |
| $\alpha=0.9$   | $-64,905.76$ | $-63,597.55$               | $-62,289.34$ | $-78,299.06$     | $-76,677.32$ | $-75,055.58$ |  |
|                | PW Scenario3 |                            |              | PW Scenario3-DMU |              |              |  |
| $\alpha$ –Cuts | Min PL       | ML PL                      | Max PL       | Min PL           | ML PL        | Max PL       |  |
| $\alpha=0.1$   |              | -148,839.15 -122,206.05    | $-95,572.94$ | $-116,500.94$    | $-94,731.44$ | $-72,961.94$ |  |
| $\alpha=0.2$   |              | $-145,885.59 - 122,250.81$ | $-98,616.04$ | $-114,095.35$    | $-94,772.78$ | $-75,450.20$ |  |

**جدول:5 تحميل المجال الممكن لمقيمة** ~ **باستخدام قطوع-α 10×SYP(** *PW* **6 )**

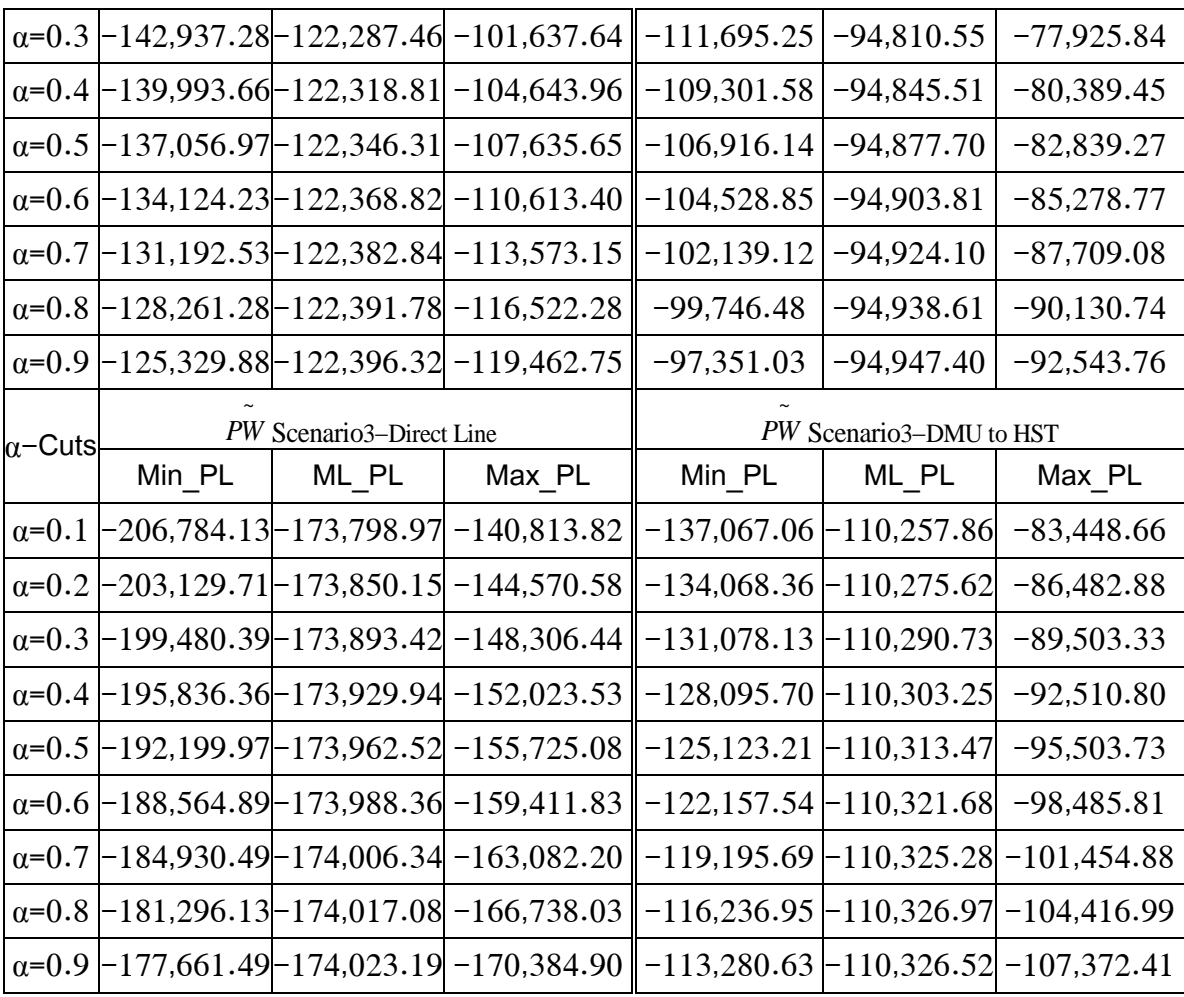

يوضح الشكل )2(، المجال الممكن الناجم عن تطبيق قطع-α=0.7 عمى سبيل المثال لكل سيناريو، فمثالً ألجل 1Scenario تَّم الحصول عمى القيمة الممكنة الصغرى بتعويض α=0.7 في المعادلة )7(، وعمى القيمة الممكنة العظمى بتعويض α=0.7 في المعادلة )8(، وبأخذ الوسطي لمقيمتين الممكنتين الصغرى والعظمى تَّم الحصول على القيمة الأكثر احتمالاً للمجال الممكن الناجم عن تطبيق قطع−α=0.7.

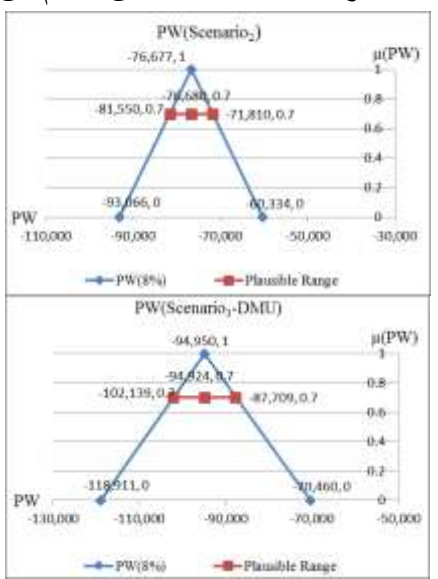

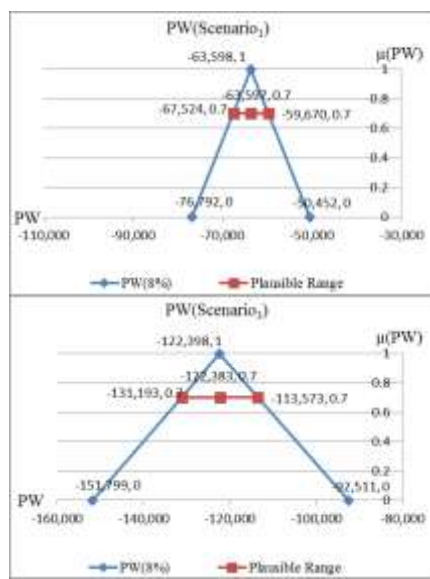

100

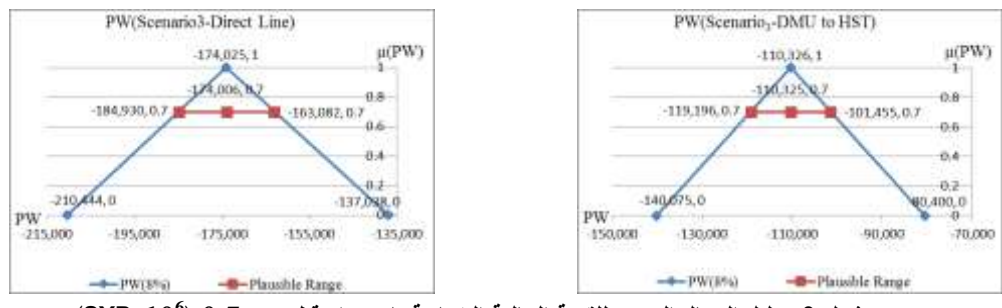

**6 شكل :2تحميل المجال الممكن لمقيمة الحالية الضبابية باستخدام قطع-α=0.2 10SYPx( )**

ويعرض الجدول 6 النسبة المئوية للفرق بين القيمة الأكثر احتمالاً وقيمة الحد الأدنى (اليسرى) والقيمة الأكثر احتمالاً وقيمة الحد الأعلى (اليمنى) للمجالات الممكنة للقيمة الحالية الضبابية لكافة السيناريوهات؛هذا ويعبر أقل هذه الفروق عن الدرجة الأخفض لعدم التأكد (للتأرجح اليساري واليميني حول القيمة الممكنة الأكثر احتمالاً)، حيث كلما كان مجال التأرجح أكبر كلما كانت درجة عدم التأكد أعلى. وبناء على ذلك فإنَّه يمكن بالنظر إلى جميع مستويات قطوع α ملاحظة أنَّ مجال التأرجح في حالة البديل Scenario $_1$  من أجل جميع قطوع–α المطبقة أصغر منه لبقية البدائل، مما يوفر المزيد من المصداقية بكونه البديل المفضَّل.

| $\alpha$ - Cuts |                                                | Swing in ML PW Scenario1 |                                     | Swing in ML PW Scenario2 |  |
|-----------------|------------------------------------------------|--------------------------|-------------------------------------|--------------------------|--|
|                 | Left Swing                                     | <b>Right Swing</b>       | Left Swing                          | <b>Right Swing</b>       |  |
| $\alpha=0.1$    | $-18.61%$                                      | 18.61%                   | $-19.18%$                           | 19.18%                   |  |
| $\alpha = 0.2$  | $-16.53%$                                      | 16.53%                   | $-17.02%$                           | 17.02%                   |  |
| $\alpha = 0.3$  | $-14.45%$                                      | 14.45%                   | $-14.87%$                           | 14.87%                   |  |
| $\alpha=0.4$    | $-12.37%$                                      | 12.37%                   | $-12.74%$                           | 12.74%                   |  |
| $\alpha = 0.5$  | $-10.30%$                                      | 10.30%                   | $-10.60%$                           | 10.60%                   |  |
| $\alpha=0.6$    | $-8.24%$                                       | 8.24%                    | $-8.47%$                            | 8.47%                    |  |
| $\alpha=0.7$    | $-6.17%$                                       | 6.17%                    | $-6.35%$                            | 6.35%                    |  |
| $\alpha=0.8$    | $-4.11%$                                       | 4.11%                    | $-4.23%$                            | 4.23%                    |  |
| $\alpha=0.9$    | $-2.06%$                                       | 2.06%                    | $-2.12%$                            | 2.12%                    |  |
| $\alpha$ - Cuts |                                                | Swing in ML PW Scenario3 | Swing in ML PW Scenario3-DMU        |                          |  |
| $\alpha = 0.1$  | $-21.79%$                                      | 21.79%                   | $-22.98%$                           | 22.98%                   |  |
| $\alpha = 0.2$  | $-19.33%$                                      | 19.33%                   | $-20.39%$                           | 20.39%                   |  |
| $\alpha = 0.3$  | $-16.89%$                                      | 16.89%                   | $-17.81%$                           | 17.81%                   |  |
| $\alpha=0.4$    | $-14.45%$                                      | 14.45%                   | $-15.24%$                           | 15.24%                   |  |
| $\alpha=0.5$    | $-12.02%$                                      | 12.02%                   | $-12.69%$                           | 12.69%                   |  |
| $\alpha=0.6$    | $-9.61%$                                       | 9.61%                    | $-10.14%$                           | 10.14%                   |  |
| $\alpha = 0.7$  | $-7.20%$                                       | 7.20%                    | $-7.60%$                            | 7.60%                    |  |
| $\alpha=0.8$    | $-4.80%$                                       | 4.80%                    | $-5.06%$                            | 5.06%                    |  |
| $\alpha=0.9$    | $-2.40%$                                       | 2.40%                    | $-2.53%$                            | 2.53%                    |  |
| $\alpha$ - Cuts | Swing in ML $\tilde{PW}$ Scenario3-Direct Line |                          | Swing in ML PW Scenario3-DMU to HST |                          |  |
| $\alpha=0.1$    | $-18.98%$                                      | 18.98%                   | $-24.32%$                           | 24.32%                   |  |
| $\alpha=0.2$    | $-16.84%$                                      | 16.84%                   | $-21.58%$                           | 21.58%                   |  |
| $\alpha=0.3$    | $-14.71%$                                      | 14.71%                   | $-18.85%$                           | 18.85%                   |  |

**جدول:6التأرجح حول القيمة األكثر احتماالً لممجال الممكن لمقيمة** ~ **عند قطوع-α مختمفة** *PW*

| $\alpha=0.4$ | $-12.59\%$ | 12.59% | $-16.13\%$ | 16.13% |
|--------------|------------|--------|------------|--------|
| $\alpha=0.5$ | $-10.48%$  | 10.48% | $-13.43%$  | 13.43% |
| $\alpha=0.6$ | $-8.38\%$  | 8.38%  | $-10.73\%$ | 10.73% |
| $\alpha=0.7$ | $-6.28\%$  | 6.28%  | $-8.04\%$  | 8.04%  |
| $\alpha=0.8$ | $-4.18\%$  | 4.18%  | $-5.36\%$  | 5.36%  |
| $\alpha=0.9$ | $-2.09\%$  | 2.09%  | $-2.68%$   | 2.68%  |

**نتائج الدراسة البارامترية لتحميل حساسية معيار القيمة الحالية الضبابية) Parametric of Results**

#### **:)Study for Sensitivity Analysis of Fuzzy Present Worth Criterion**

من أجل تطبيق الدراسة البارامترية لتحميل حساسية معيار القيمة الحالية الضبابية،سنقوم بتطبيق تغييرات نسبية عمى كمف وعائدات المشروع ومن ثم دراسة تأثير هذه التغييرات على جدوى المشروع وقرار البديل الأفضل. ولإجراء ذلك سنقوم: أولاً، بتطبيق تغييرات نسبية على الكلف والعائدات الخاصة بدراسة SYSTRAباستخدام النسب المدرجة في الجدول 7، لتحديد القيمة الأكثر احتمالاً للتدفقات النقدية الضبابية. كما تمَّ تحديد الحدود الممكنة الدنيا والقصوى لكل تدفق نقدي ضبابي من خلال تطبيق ± 10٪ على القيمة الأكثر احتمالاً في هذا التدفق. يجدر بالذكر أنَّ اختيار النسب المدرجة في الجدول 7 تمَّ بالاتفاق مع التوجيهات الصادرة عن دليل االنحياز المتفائل لمشاريع السكك الحديدية ]6[.

ثانياً، تمَّ استخدام المعادلات (5) و (6) لحساب قيم كل من القيمة الحالية الضبابية ( PW) والمثقّلة Weighted ( ~ ( لكل السيناريوىات )بافت ارض أ َّن 0.3=w)، وتَّم عرض نتائج الد ارسة البارامترية ىذه في الجداول *PW* (من 8 حتى 15). تظهر الدراسة البارامترية أنَّ Scenario1 هو أفضل بديل كونه يملك أكبر قيمة للقيمة الحالية 'لضبابية المثقّلة وذلك في جميع الحالات المدروسة.

| النسب المأخوذة |        | الحالة | النسب المأخوذة |        | الحالة | النسب المأخوذة |        | الحالة |
|----------------|--------|--------|----------------|--------|--------|----------------|--------|--------|
| العائدات       | الكلف  |        | العائدات       | الكلف  |        | العائدات       | الكلف  |        |
| $%10-$         | $%30+$ |        | $%15-$         | $%30+$ | 4      | $%30-$         | $%30+$ |        |
| $%10-$         | $%10+$ | 8      | $%15-$         | $%10+$ |        | $%30-$         | $%10+$ |        |
|                |        |        | $%10-$         | $%50+$ |        | $%15-$         | $%50+$ |        |

**جدول :7 النسب المعتبرة في الدراسة البارامترية لتحميل حساسية معيار القيمة الحالية الضبابية**

**جدول:8 القيمة الحالية الضبابية و المثّقمة** ~ **لجميع السيناريوىات 10×SYP(** *PW* **6 ( )الكمف ،%30+ العائدات %30-(**

| Scenarios                     | PW                                         | Weighted PW   |  |
|-------------------------------|--------------------------------------------|---------------|--|
| Scenario1                     | $(-63,956.47, -52,201.85, -40,325.32)$     | $-67,821.77$  |  |
| Scenario <sub>2</sub>         | $(-77,331.10, -62,727.82, -47,891.12)$     | $-81,468.36$  |  |
| Scenario3                     | $(-125, 173.87, -98, 763.31, -71, 294.80)$ | $-128,039.65$ |  |
| Scenario3-DMU200              | $(-97, 633.44, -76, 012.53, -53, 518.31)$  | $-98,525.19$  |  |
| Scenario3- Direct Line        | $(-175,707.42, -143,109.42, -$             |               |  |
|                               | 109,354.80)                                | $-185,656.71$ |  |
| Scenario3- DMU to HST in 2020 | $(-115, 179.08, -88, 416.41, -60, 906.57)$ | $-114,692.27$ |  |

| Scenarios                     | PW                                          | Weighted PW   |
|-------------------------------|---------------------------------------------|---------------|
| Scenario1                     | $(-51,208.13, -40,806.04, -30,140.32)$      | $-52,959.97$  |
| Scenario <sub>2</sub>         | $(-61, 702.55, -48, 778.75, -35, 444.22)$   | $-63,275.46$  |
| Scenario3                     | $(-98, 728.41, -75, 128.88, -50, 039.01)$   | $-97,170.76$  |
| Scenario3-DMU200              | $(-76, 494.80, -57, 074.76, -36, 508.28)$   | $-73,815.04$  |
| Scenario 3- Direct Line       | $(-141, 157.14, -112, 193.91, -81, 633.64)$ | $-145,319.73$ |
| Scenario3- DMU to HST in 2020 | $(-90, 426.02, -66, 506.79, -41, 345.38)$   | $-86,044.77$  |
|                               |                                             |               |

جدول9:القيمة الحالية الضبابية والمثقّلة  $\tilde{W}$  لجميع السيناريوهات $( {\tt SYP{\times}10^6} )$  (الكلف+10%)، العائدات−30%)

**جدول:10القيمة الحالية الضبابية و المثّقمة** ~ **لجميع السيناريوىات 10×SYP(** *PW* **6 ( )الكمف،%50+ العائدات%15-(**

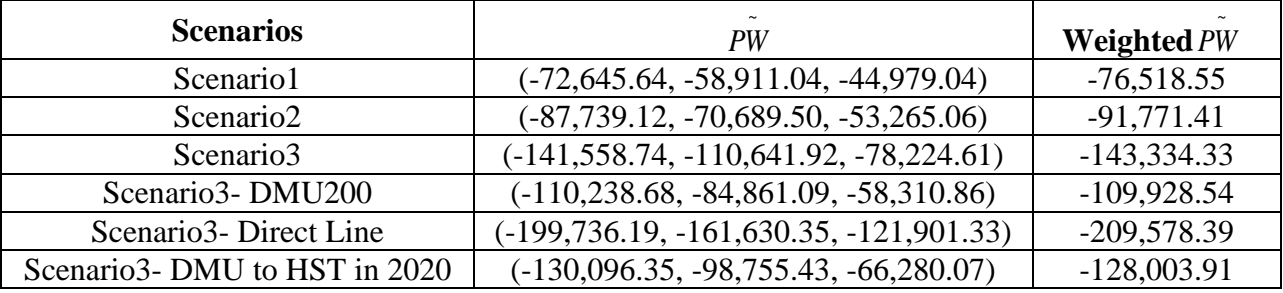

**جدول:11القيمة الحالية الضبابية و المثّقمة** ~ **لجميع السيناريوىات 10×SYP(** *PW* **6 ( )الكمف،%30+ العائدات%15-(**

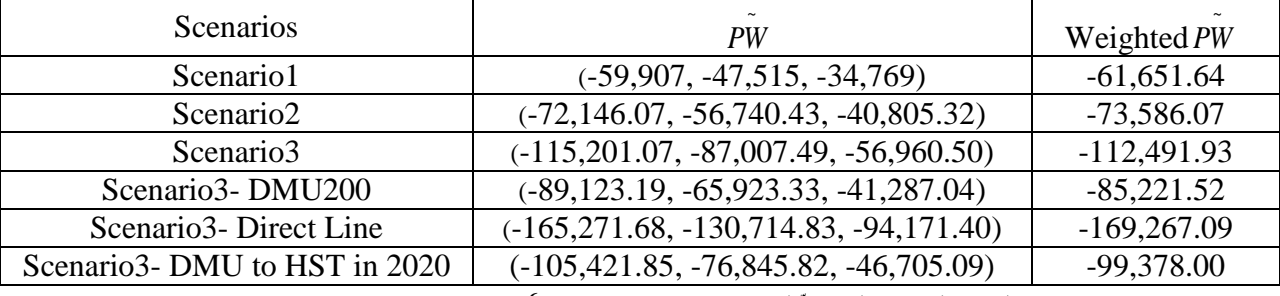

**جدول:12القيمة الحالية الضبابية و المثّقمة** ~ **لجميع السيناريوىات 10×SYP(** *PW* **6 ( )الكمف،%10+العائدات%15-(**

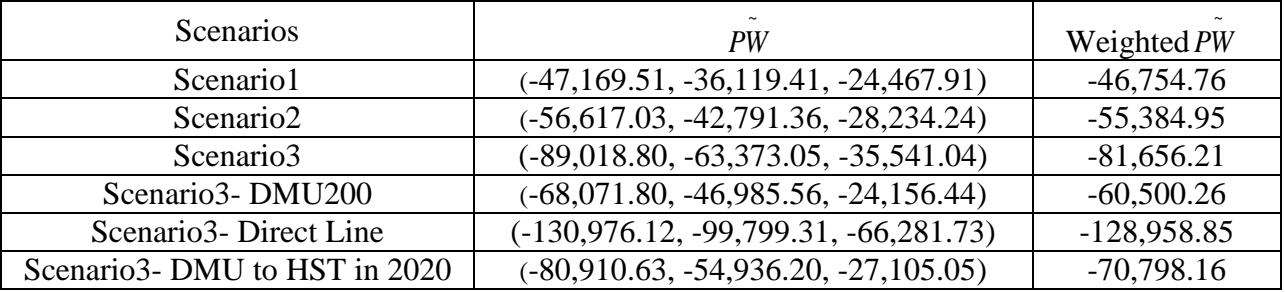

**جدول:13القيمة الحالية الضبابية و المثّقمة** ~ **لجميع السيناريوىات 10×SYP(** *PW* **6 ( )الكمف،%50+ العائدات%10-(**

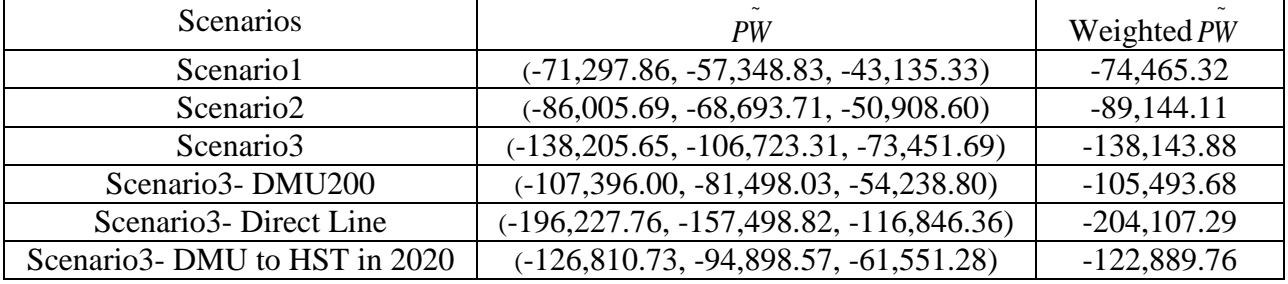

| Scenarios                                                                                                    | $\tilde{}$<br>PW                            | Weighted PW   |  |  |
|----------------------------------------------------------------------------------------------------|---------------------------------------------|---------------|--|--|
| Scenario1                                                                                                    | $(-58, 560.58, -45, 953.01, -32, 881.64)$   | $-59,584.31$  |  |  |
| Scenario <sub>2</sub>                                                                                                    | $(-70, 452.38, -54, 744.64, -38, 408.68)$   | $-70,958.63$  |  |  |
| Scenario3                                                                                                    | $(-111,960.69, -83,088.88, -52,137.90)$     | $-107,322.49$ |  |  |
| Scenario3-DMU200                                                                                                    | $(-86,312.31, -62,560.26, -37,191.63)$      | $-80,789.48$  |  |  |
| Scenario3-Direct Line                                                                                                    | $(-161, 875.86, -126, 583.30, -89, 058.23)$ | $-163,814.12$ |  |  |
| Scenario3- DMU to HST in 2020                                                                                                   | $(-102, 246.84, -72, 988.95, -41, 958.32)$  | $-94,294.72$  |  |  |
| جدول15:القيمة الحالية الضبابية والمثقّلة $\tilde{W}$ لجميع السيناريوهات $( {\tt SYP}{\times}10^6)$ الكلف+10%، العائدات $-10$ %) |                                             |               |  |  |

جدول14:القيمة الحالية الضبابية والمثقّلة  $\tilde{W}$  لجميع السيناريوهات $($ SYP× $10^6)$  (الكلف+30%)، العائدات $-10^8$ )

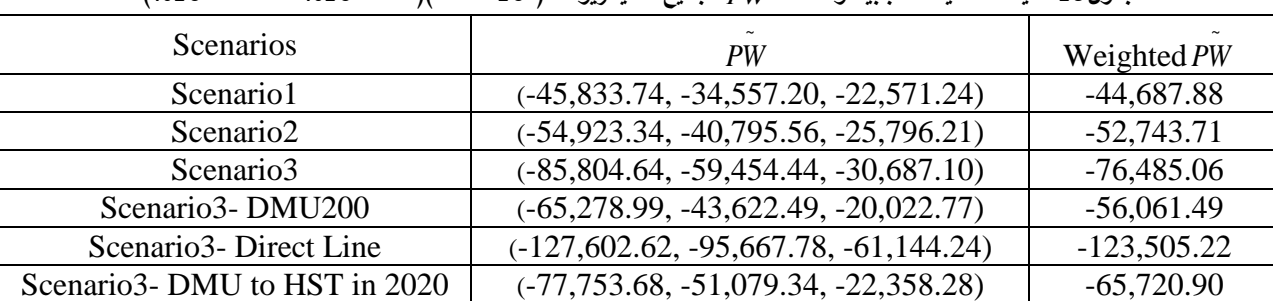

ثالثا،لاختبار قوة نتيجة الدراسة البارامترية للقيمة الحالية الضبابية المثقّلة، كون Scenario1البديل الأفضل، تمَّ إجراء دراسة بارامترية أخرى لتحميل المجال الممكن لمقيمة الحالية الضبابية باستخدام قيم مختمفة من قطوع-α لجميع الحالات المدرجة في الجدول 7 وعلى جميع السيناريوهات.هذا ويوضح الجدول 16 نتائج الدراسة البارامترية لتحليل المجال الممكن للقيمة الحالية الضبابية لجميع السيناريوهات بأخذ الحالة 1 بعين الاعتبار على سبيل المثال.

رابعاً، حساب مجال التأرجح للقيمة الأكثر احتمالاً عن قيمة الحد الأدنى والحد الأعلى للقيمة الحالية الضبابية لجميع الحاالت المدرجة في الجدول 7 ولجميع السيناريوىات. حيث يوضح الجدول 17 مجال التأرجح حول القيمة الأكثر احتمالاً للمجال الممكن للقيمة الحالية الضبابية عند قطوع–α مختلفة لجميع السيناريوهات بأخذ الحالة 1 بعين الاعتبار على سبيل المثال. وبناء على ذلك فإنَّه يمكن بالنظر إلى جميع مستويات قطوع αملاحظة أنَّ مجال التأرجح في حالة البديل 1Scenario من أجل جميع قطوع-α المطبقة أصغر منو لبقية البدائل، مما يوفر المزيد من المصداقية بكونو البديل المف َّضل وذلك في جميع الحاالت المدروسة.

| $\alpha$ -Cuts |              | PW Scenario1 |              | PW Scenario2 |              |              |  |
|----------------|--------------|--------------|--------------|--------------|--------------|--------------|--|
|                | Min_PL       | ML PL        | Max_PL       | Min_PL       | ML PL        | Max_PL       |  |
| $\alpha=0.1$   | $-62,776.19$ | $-52,152.15$ | $-41,528.10$ | $-75,859.00$ | $-62,628.52$ | -49,398.04   |  |
| $\alpha=0.2$   | $-61,599.60$ | $-52,162.80$ | $-42,725.99$ | $-74,392.21$ | $-62,645.59$ | $-50,898.98$ |  |
| $\alpha=0.3$   | $-60,423.86$ | $-52,171.16$ | $-43,918.47$ | $-72,929.12$ | $-62,661.69$ | $-52,394.26$ |  |
| $\alpha=0.4$   | $-59,250.46$ | $-52,179.35$ | $-45,108.23$ | $-71,469.78$ | $-62,676.98$ | $-53,884.19$ |  |
| $\alpha=0.5$   | $-58,077.00$ | $-52,186.25$ | $-46,295.50$ | $-70,014.27$ | $-62,691.66$ | $-55,369.06$ |  |
| $\alpha=0.6$   | $-56,903.27$ | $-52,191.88$ | $-47,480.49$ | $-68,559.08$ | $-62,704.13$ | $-56,849.17$ |  |
| $\alpha=0.7$   | $-55,729.09$ | $-52,196.25$ | $-48,663.41$ | $-67,103.64$ | $-62,714.23$ | $-58,324.82$ |  |
| $\alpha=0.8$   | $-54,554.26$ | $-52,199.36$ | $-49,844.47$ | $-65,647.19$ | $-62,721.74$ | $-59,796.29$ |  |
| $\alpha=0.9$   | $-53,378.58$ | $-52,201.23$ | $-51,023.89$ | $-64,188.67$ | $-62,726.27$ | $-61,263.86$ |  |

**جدول:16تحميل المجال الممكن لمقيمة** ~ **باستخدام قطوع-α 10×SYP(** *PW* **6 ( )الكمف ،%30+ العائدات %30-(**

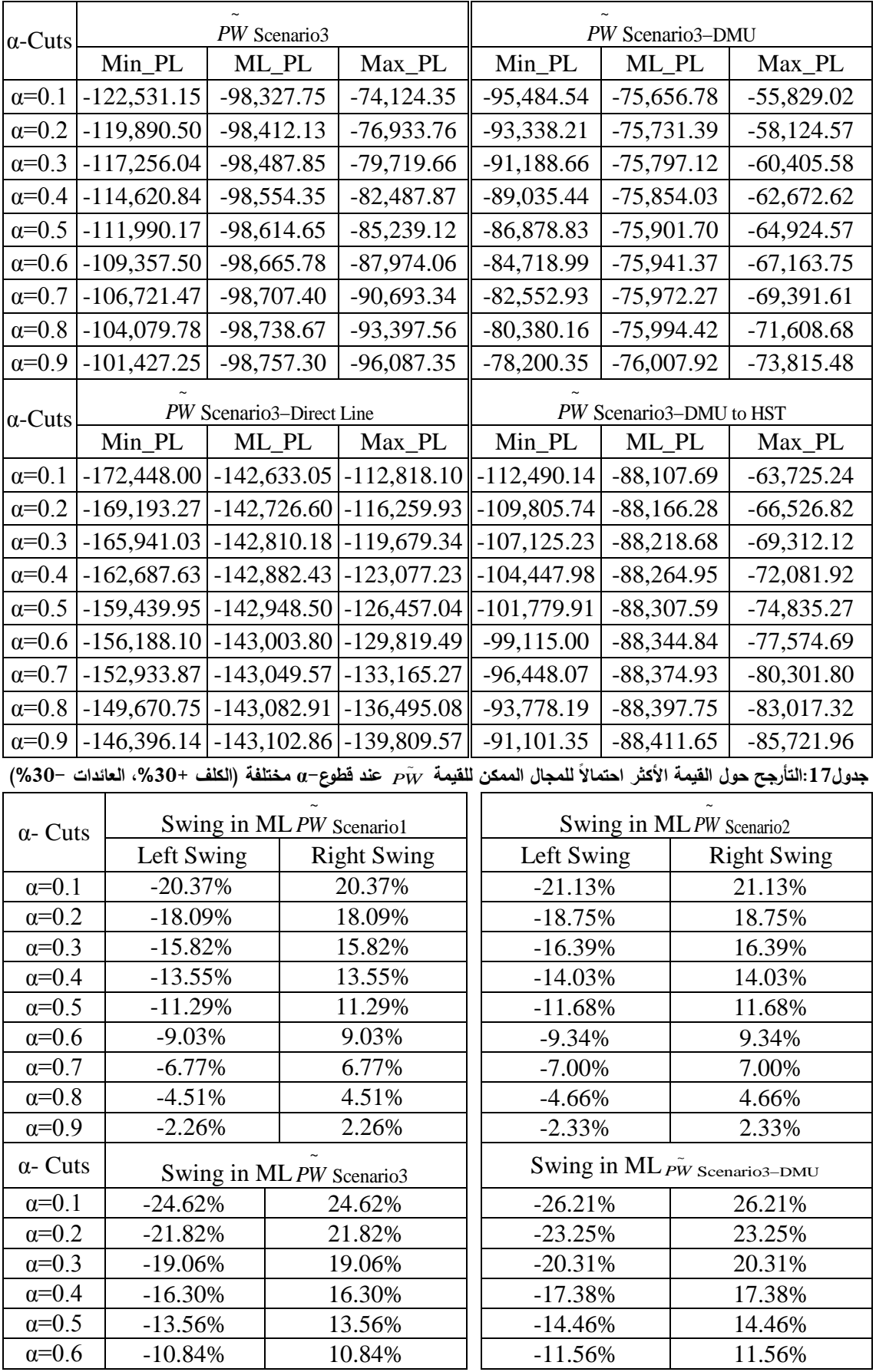

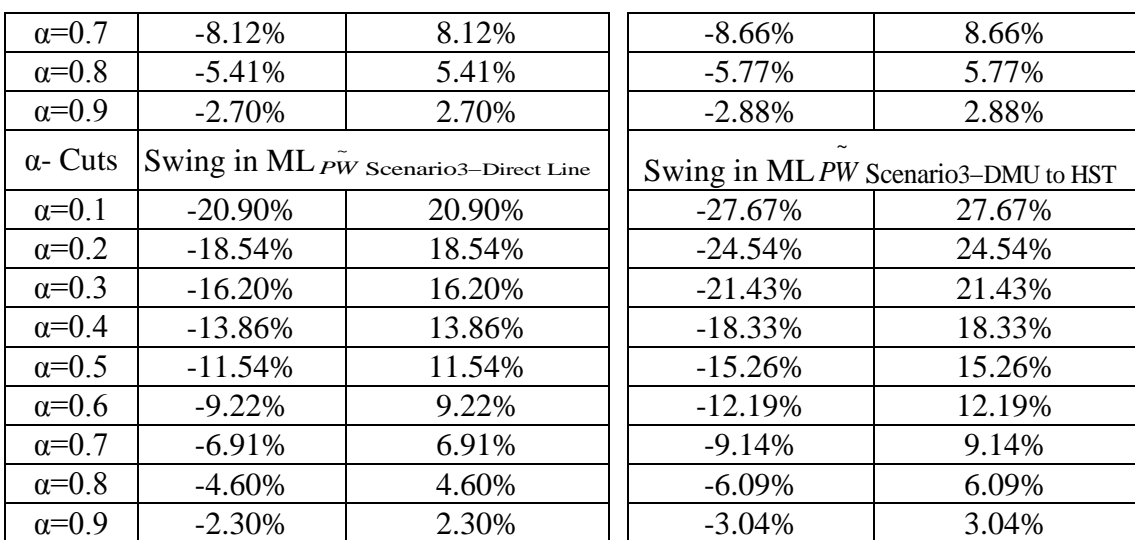

استخدمت دراسة SYSTRA الطريقة التقليدية للتحليل الاقتصادي وتحديداً معدل العائد الداخلي(IRR) أساساً للمقارنة، وتبعاً للدراسة تبين أنَّ(200DMU3−DMU) هو البديل المفضَّل لحيازته على أعلى معدل عائد داخلي، علماً بأنَّ الدراسة اعتمدت معيار القيمة الحالية أساساً للمقارنة مبينةأنَّ Scenario1 هو البديل الأجدى كلفةً لحيازته على القيمة الحالية الأدنى كلفةٍ. وباستخدام النحليل الضبابي المقترح أي القيمة الحالية الضبابية كمعيار للمقارنة وإجراء تحليل الحساسية لها، تبين أنَّ Scenario1هو البديل المفضّل.

تظير ىذه النتائج المتناقضة بوضوح درجة عدم التأكد المرتبطة بالتكاليف والعائدات ّ المقدرة، مما يجعل اختيار البديل المفضَّل أمراً مشكوكاً فيه. ونتيجة لذلك، يتوجب على صنّاع القرار : أولاً،إجراء دراسة أخرى لفهم أفضل لحالة عدم التأكد، حيث يساعد تحميل المجال الممكن المقترح ىنا عمى تحديد البدائل المقترحة لممشروع مع مستويات أعمى من عدم التأكد؛ويساعد صنّاع القرار على اتخاذ قرار ما إذا كان يستحق اختيار بديل أكثر خطورة من غيره. ثانيا، أن بعتمد صنّاع القرار المعيار الاقتصادي الأمثل والذي سيتم إجراء اختيار البديل الأفضل على أساسه؛ حيث ينظر ّ صناع القرار فيما إذا كانت القيمة الحالية بوصفيا معيار لالختيار، أفضل من معدل العائد الداخمي عمى سبيل المثال.

#### **االستنتاجات والتووصيات:**

في ظل المناخ االقتصادي المضطرب الراىن، و من أجل تبرير كمف مشاريع السكك الحديدية العالية، تحتاج صناعة السكك الحديدية أكثر من قبل إلى تقديم دراسات الجدوى الاقتصادية لأي استثمار بأسلوب موضوعي وقوي. حيث يعتمد هذا الأسلوب على أخذ حالات عدم التأكد المستقبلية بالكلف والعائدات بشكل متكامل مساعدااخذي القرار في اإلجابة عمى التساؤالت التالية:

- 1( ىل من الممكن تأمين تمويل إضافي في حالة ارتفاع كمف ىذا المشروع؟
- 2) هل تريدون إعادة النظر بحجم المشروع المقترح من أجل استيفاء شرط التمويل المتوفر؟
	- 3) هل تريدون العودة إلى مرحلة اقتراح البدائل لاقتراح بدائل جديدة؟
	- 4) هل تريدون تأجيل اتخاذ القرار بشأن هذا المشروع لفترة زمنية محددة؟
	- يجدر الانتباه إلى أنَّ طرح هذه الأسئلة يمكن أن يقود إلى أحد السيناريوهات التالية:
	- 1. خسارة دعم المستثمرين وأصحاب رؤوس الأموال لهذا المشروع وبالتالي عدم تمويله.

.2 توفير تمويل إضافي ليذا المشروع.

3. إعادة النظر بحجم المشروع لتخفيض كلفه، أو

.4 تجاىل نتيجة تحميل الحساسية والبدء بالمشروع، ومن ثم التوقف عند مرحمة معينة نتيجة نفاذ التمويل، مثال على ذلك ما حدث في بعض المشاريع الممولة من قبل بنك الاستثمار الأوربي في أوربا الشرقية.

يعتبر التحليل الاقتصادي من أهم الأدوات التي يمكن استخدامها لمعالجة هذه القضايا. هذا البحث يلقي الضوء على أنَّ مرحلة تحديد البديل في أي تحليل من هذا القبيل ينبغي أن تكون عملية نظامية وشفافة ونزيهة، والتي يجب أن تساعد المنظمات في اختيار أفضل بديل فعّال من حيث النكلفة. ومع ذلك، هذه التحليلات الاقتصادية تعتمد عادة على الدراسات السابقة والتقديرات المستقبلية وآراء الخبراء. ونتيجة لذلك، قد نجد مستويات مختلفة من الخطأ وعدم التأكد، والتي هي مزيج من العشوائية والضبابية، ملازمة للتحليل الاقتصادي، وهذا يعني أن البديل الأفضل المحدد سيكون عرضة للتساؤل والجدل، ولمعالجة ذلك، يقترح هذا لبحث نموذجا رياضيا جديدا لاختبار متانة الخيارات المحددة ضد التغيرات في النفقات الرأسمالية المقدرة والعائدات. يستخدم النيج الجديد يستخدم نظرية المجموعات الضبابية في عممية صنع القرار للتغلب على الذاتية عند اتخاذ القرار ، ولتوفير وسيلة موضوعية وشفافة لاختيار بدائل المشاريع.

ّ يحول النموذج المقترح نفقات وعائدات المشروع إلى أرقام ضبابية، ليتَّم استخدميا في تقدير قيمة المشروع الحالية الضبابية تبعاً للبدائل المقترحة ومن ثم يتم إجراء دراسة بارامترية لتحليل حساسية هذه البدائل للتغيير في عائداتها ونفقاتها. تمَّ توضيح النموذج المقترح بتطبيقه على مشروع حقيقي حيث أثبتت الطريقة المقترحة في هذا البحث، أنَّ استخدام تحليل المجال الممكن يوفر وسيلة قوية للتحليل الاقتصادي القائم على عدة سيناريوهات كما يوفر أساساً سليماً لتحليلات (ماذا \_ لو) وبالتالي بساعد على إعلام صنّاع القرار بالبديل الأفضل عند الأخذ بعين الاعتبار التغير في تقديرات الكلف وتتبؤات العائدات المستقبلية بشكل موضوعي.

### **المراجع:**

[1] FLYVBJERG, B. *What You Should Know About Megaprojects and Why: An Overview*.Project Management Journal, Vol.45, No.2, 2014, 6-19.(1)

[2] FLANAGAN, R*. Managing Risk for Uncertain Future- A project Management perspective*. The Hong Kong Polytechnic University, 2002, 20 Oct. 2016[<http://bsun04.bre.polyu.edu.hk/rccree/events/pm\\_symposium/RogerFlanagan.pdf>](http://bsun04.bre.polyu.edu.hk/rccree/events/pm_symposium/RogerFlanagan.pdf)

[3] FLYVBJERG, B.; COWI. *Procedures for Dealing with Optimism Bias in Transport Planning: Guidance Document*. London, UK Department for Transport,June 2004, 96-40, 25 Spet. 2016.[<http://flyvbjerg.plan.aau.dk/pub.htm>](http://flyvbjerg.plan.aau.dk/pub.htm)

[4] ElCheikh, M.*Risk Quantitative Analysis Using Fuzzy Sets Theory*.PhD thesis The University of Birmingham, Birmingham, UK, May. 2009, 266.

[5] FLYVBJERG, B. Over Budget, Over Time, Over and Over Again Managing Major Projects. In Peter W.G.Morris, Jeffrey K. Pinto, and Jonas Soderlund,(Eds.),*The Oxford Handbook of Project Management.*Oxford University Press, 2011 *pp.321-344*.

[6] Department for Transportin UK, Transport Analysis Guidance,Unit A5.3: *Rail Appraisal*.December 2015, 10 Spet. 2016. [<https://www.gov.uk/government/uploads/system/uploads/attachment\\_data/file/487712/T](https://www.gov.uk/government/uploads/system/uploads/attachment_data/file/487712/TAG_unit_a5.3_rail_appraisal_dec15.pdf) [AG\\_unit\\_a5.3\\_rail\\_appraisal\\_dec15.pdf>](https://www.gov.uk/government/uploads/system/uploads/attachment_data/file/487712/TAG_unit_a5.3_rail_appraisal_dec15.pdf)

]7[ حمودة، نصيرة إبراىيم.؛ حمداوي، الطاوس. استخدام أسموب تحميل الحساسية في تقييم المشاريع *الاستثمارية: دراسة حالة مشروع إنتاج الأغلفة الورقية بولاية عنابة.* الجامعة الأردنية،دراسات، العلوم الإدارية، المجلّد ،42 العدد ،2 ،2015 .441-427

[8] KUTZ, M. *Handbook of Transport Engineering.*The McGraw-Hill Companies,2004, 937.

[9] RAILPAG: *Railway Project Appraisal Guidelines*, 2005, 12 Aug.2016.[<www.eib.org/attachments/pj/railpag\\_en.pdf>](http://www.eib.org/attachments/pj/railpag_en.pdf)

[10] KHRAIBANI,R.A New Evaluation and Decision Making FrameworkInvestigating the Elimination by Aspects Model in the Context of Transportation Projects' Investment Choices.PhD thesis,The University ofCergy-Pontoise, Paris, France,2012, 253.

[11] BOJADZIEV, G; BOJADZIEV, M. *Fuzzy Logic for Business, Finance and*  Management. 2<sup>nd</sup>, World Scientific Publishing, Singapore, 2007, 253.

[12] SARI, I. U.;KUCHTA, D.*Fuzzy global sensitivity analysis of fuzzy net present value*. Control and Cybernetics, Vol.41, No.2, 2012, 481-496. 20 Sep. 2016. [<http://yadda.icm.edu.pl/yadda/element/bwmeta1.element.baztech-article-BATC-0009-](http://yadda.icm.edu.pl/yadda/element/bwmeta1.element.baztech-article-BATC-0009-0056/c/Ucal_Sari.pdf) [0056/c/Ucal\\_Sari.pdf>](http://yadda.icm.edu.pl/yadda/element/bwmeta1.element.baztech-article-BATC-0009-0056/c/Ucal_Sari.pdf)

[13] FLAHATI, A.; MIRZAEIAN, R.*The Economic Analysis and Evaluation of the Investment projects with special References to the fuzzy Approach.*Life Science Journal, Vol. 9, No. 3, 2012, 2691-2695. 20 Sep. 2016. [<www.lifesciencesite.com/lsj/life0903/392\\_11308life0903\\_2691\\_2695.pdf>](http://www.lifesciencesite.com/lsj/life0903/392_11308life0903_2691_2695.pdf)

[14] FATHI, M. R.; ZARCHI, M. K.; AZIZOLLAHI, S.; BAZARGANI, H. *Economic Evaluation of Investment Projects in High VoltageWire and Cable Manufacturing Industry Using Fuzzy Logic.* Middle Eastern Finance and Economics, EuroJournals Publishing, Inc., Issue 12, 2011, 174-185.

[15] KAHRAMAN,C.; RUAN, D.; TOLGA, E. *Capital Budgeting Techniques Using Discounted Fuzzy Versus Probabilistic Cash Flows*. Information Sciences, Vol. 142,2002, 57–76, 20 Sep. 2016. [<https://pdfs.semanticscholar.org/3b40/94f2842aa9c06f4d9e532557c7314afd7924.pdf>](https://pdfs.semanticscholar.org/3b40/94f2842aa9c06f4d9e532557c7314afd7924.pdf)

[16] WARD, T. L. *Fuzzy Discounted Cash Flow Analysis. InApplications of Fuzzy Set Methodologies in Industrial Engineering.*EVAN, G.; KARWOWSKI, W.; WILHELM, M. (Eds), Applications of Fuzzy Set Methodologies in Industrial Engineering, Elsevier,Amsterdam, 1989, 91-102.

[17] KUCHTA, D. *Fuzzy Capital Budgeting*.Journal of Fuzzy Sets and Systems, ElsevierScience Publishers, Vol. 111, No. 3, 2000, 367–385.

[18] CHEN, C. W.;LIOU, T.S. *Evaluation and Analysis of Investment Alternatives with Different Economic Lives Using Fuzzy Logic*. Journal of Interdisciplinary Mathematics, Taru Publications, Vol. 9, No. 1, 2006, 77-97.20 Aug. 2010. [<http://www.tarupublications.com/journals/jim/FullText/JIM-2006/JIM-9-1-](http://www.tarupublications.com/journals/jim/FullText/JIM-2006/JIM-9-1-2006/jim102.pdf) [2006/jim102.pdf>](http://www.tarupublications.com/journals/jim/FullText/JIM-2006/JIM-9-1-2006/jim102.pdf)

[19] ULUKAN, Z.;UCUNCUOGLU, C. *Economic Analysis for the Evaluation of IS Projects*.Journal of Information Systems and Technology Management, Vol. 7, No. 2, 2010, 233-260, 15 Aug. 2010.[<http://www.scielo.br/pdf/jistm/v7n2/01.pdf>](http://www.scielo.br/pdf/jistm/v7n2/01.pdf)

]20[ الشيخ، دانا مروان، معالجة حالة عدم التأكد في البيانات المستخدمة لحساب الجدوى االقتصادية

ل*مشاريع السكك الحديدية.*أطروحة ماجستير ، كلية الهندسة المدنية، جامعة تشرين، سوريا، 2012، 173.

، نايفة: ترجمة:نايفة: ترجمة:نايفة: V/ ؛ ULLIVAN,W. G.; WICKS, M.E.; LUXHOJ, T. J.  $[21]$ 

محمد وآخرون، الطبعة الثانية عشر، المركز العربي للتعريب والترجمة والتأليف والنشر، دمشق-سوريا، 2004، 724.

[22] L. A. Zadeh, *Fuzzy Sets*, In Klir, G. and Yuan, B. (Ed), Fuzzy Sets, Fuzzy Logic, and Fuzzy System (Issues in Advances In Fuzzy Systems- Applications And Theory), World Scientific Publishing Co Pte Ltd, Singapore, NJ and London, 125-151, 1996.

[23] T. J. Ross, *Fuzzy Logic with engineering Applications*, 2<sup>nd</sup>. John Wiley & Sons Ltd, England, 2004.

[24] CHIU, C.; PARK, C. *Fuzzy Cash Flow Analysis Using Present Worth Criterion*. The Engineering Economist,Taylor & Francis, Inc., Philadelphia, USA,Vol.39,No.2; Winter 1994, 113-138.

[25] NICHOLS, M. *Review of Highways Agency's Major Roads Programme*. Report to Secretary of State for Transport, London, UK, 14 Mar 2007. 15/9/2009. Available at: [<http://www.dft.gov.uk/pgr/roads/nicholsreport/>](http://www.dft.gov.uk/pgr/roads/nicholsreport/)